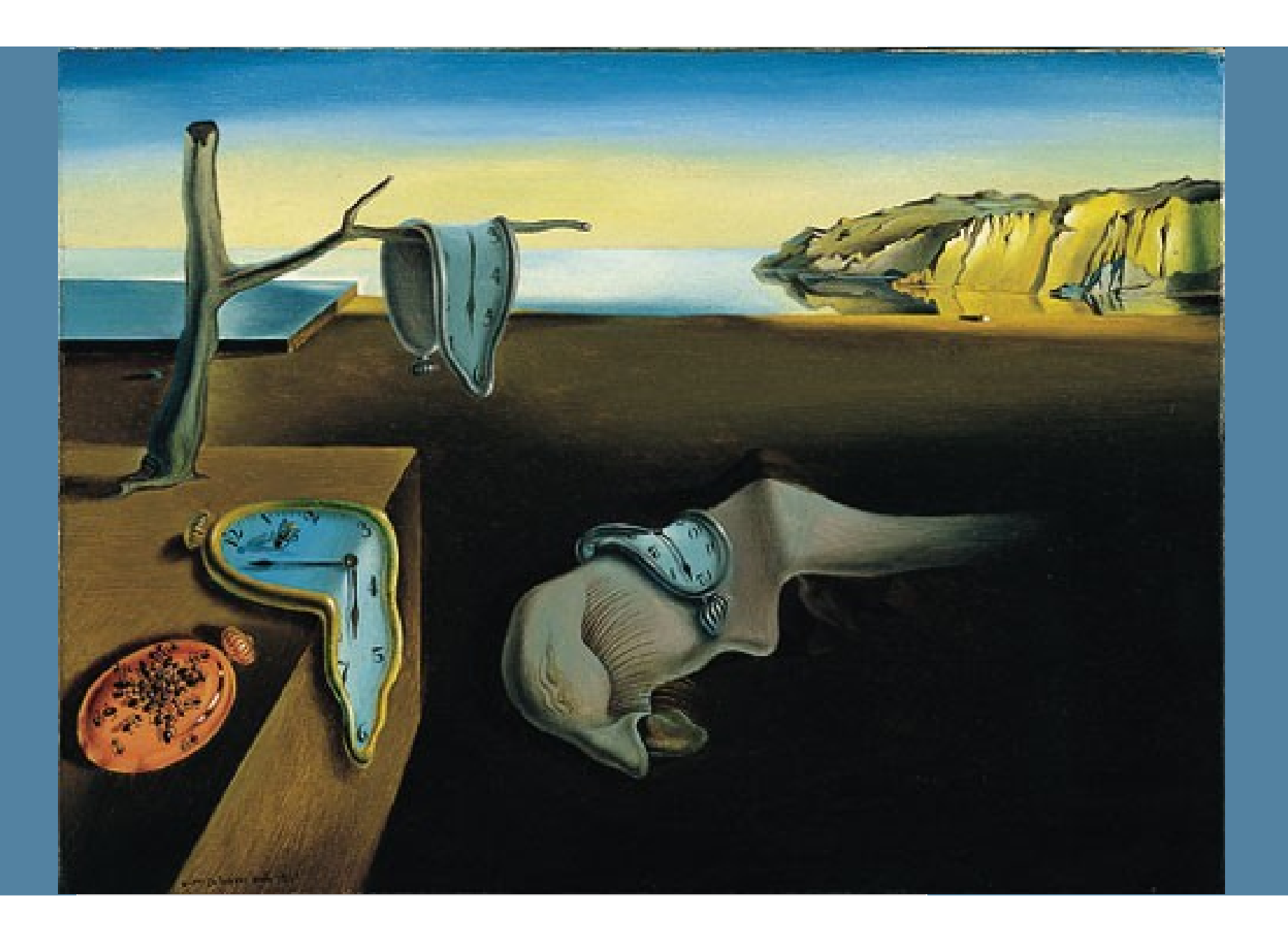

# ORACLE®

Sergey Kuksenko Java Platform Performance

# **Java Memory Model**

The following is intended to outline our general product direction. It is intended for information purposes only, and may not be incorporated into any contract. It is not a commitment to deliver any material, code, or functionality, and should not be relied upon in making purchasing decisions.

The development, release, and timing of any features or functionality described for Oracle's products remains at the sole discretion of Oracle.

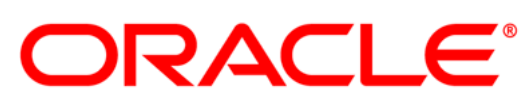

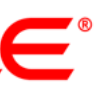

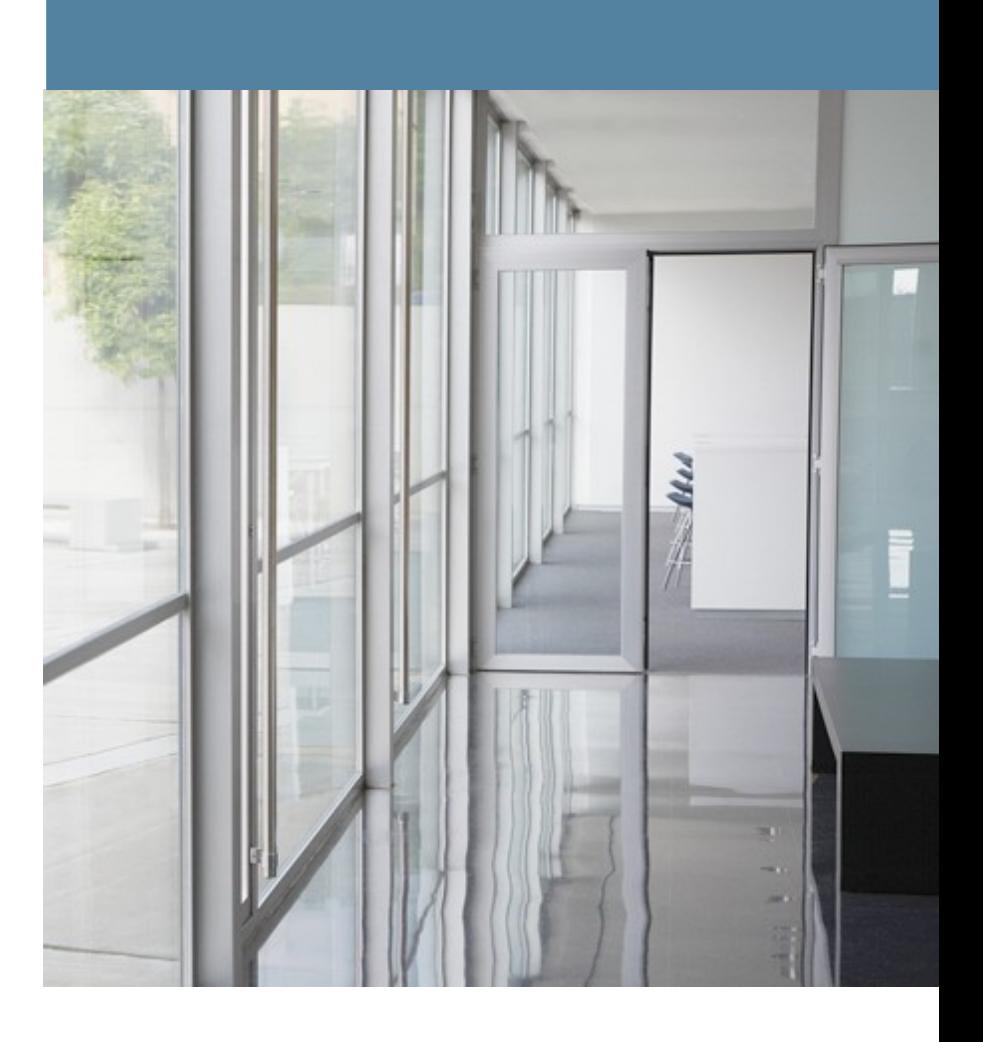

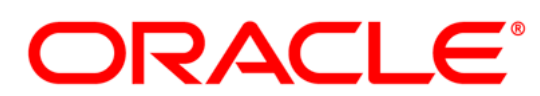

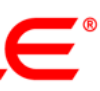

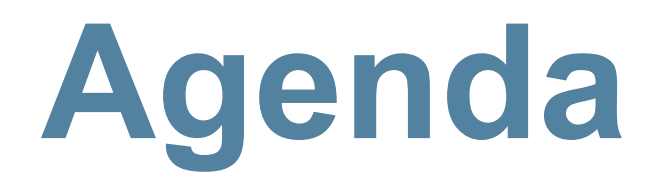

- **Для чего?**
- **Из-за чего?**
- **Как**
- **Примеры**
- **Сколько стоит**

# **"Requirements for Programming Language Memory Models"**

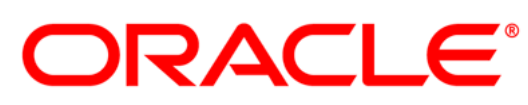

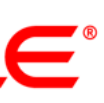

Jeremy Manson and William Pugh

"If programmers don't know what their code is doing, programmers won't be able to know what their code is doing wrong."

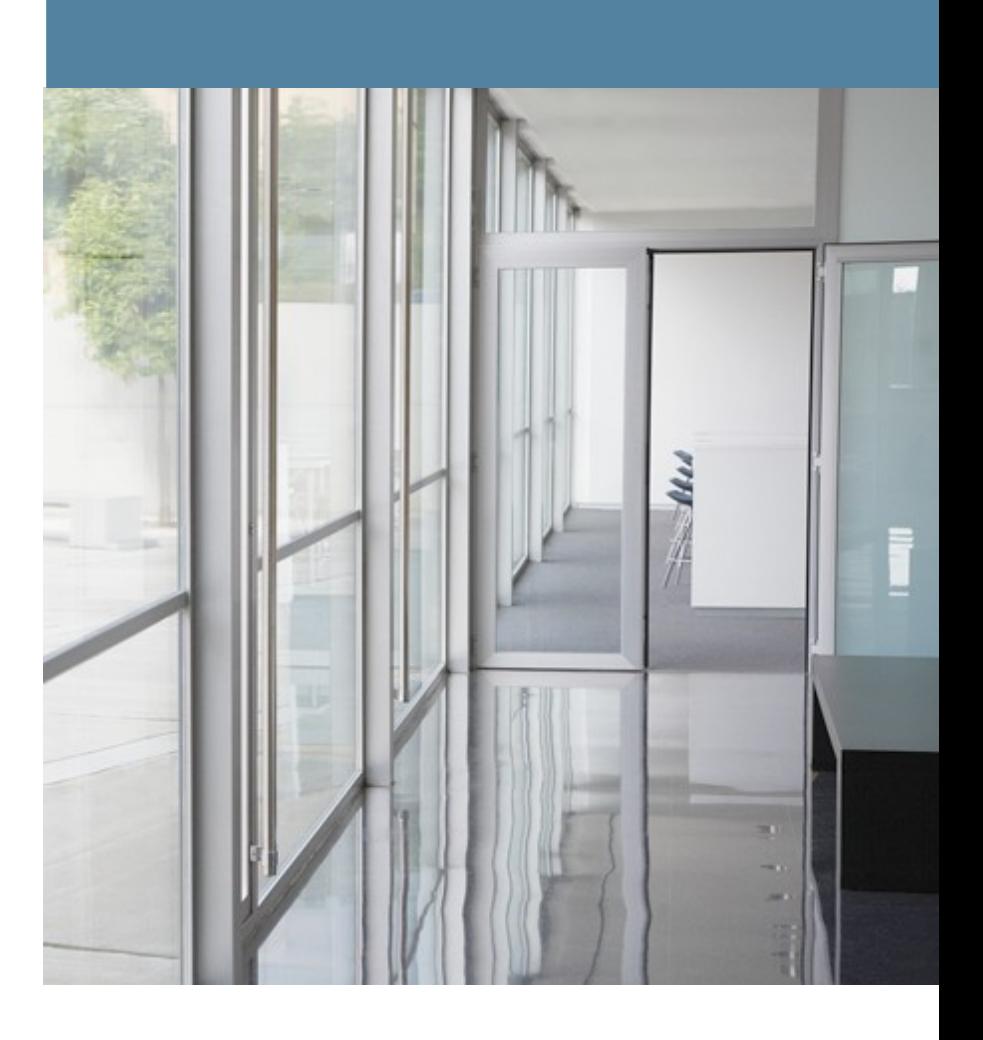

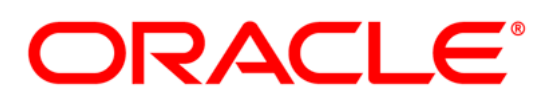

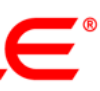

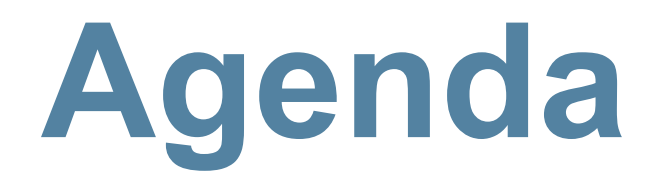

- **Для чего?**
- **Из-за чего?**
- **Как**
- **Примеры**
- **Сколько стоит**

# **Memory wall**

# • 1980

#### – скорость одной операции CPU ~ скорость одного доступа к памяти

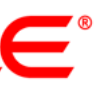

## • 2010

- скорость CPU выросла более чем в **10000** раз
- скорость памяти выросла в **~10** раз

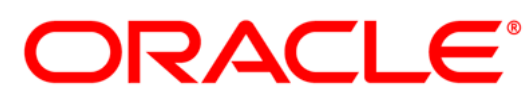

# $\begin{pmatrix} 0 & 0 \\ - & \end{pmatrix}$

# **The Free Lunch Is Over**

## • 1980

#### – скорость одной операции CPU ~ скорость одного доступа к памяти

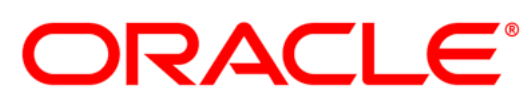

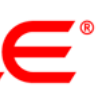

### • 2010

- скорость CPU выросла более чем в **10000** раз
- скорость памяти выросла в **~10** раз  $\left(\begin{matrix} 0 & 0 \\ - \end{matrix}\right)$
- 2005 "The Free Lunch Is Over"
	- <http://www.gotw.ca/publications/concurrency-ddj.htm>
	- увеличиваем количество CPU

#### в итоге

- Сложная архитектура современных CPU
	- многоядерность
	- OoO (Out of Order execution)
	- Store buffers (+ store forwarding)
	- Сложная иерархия кешей
	- Протоколы когерентности кешей (MESI, MOESI, MESIF, ...)
	- NUMA, CCNUMA
- "Умные" компиляторы

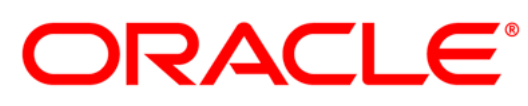

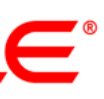

#### **Начальные значения:** *A == B == 0*

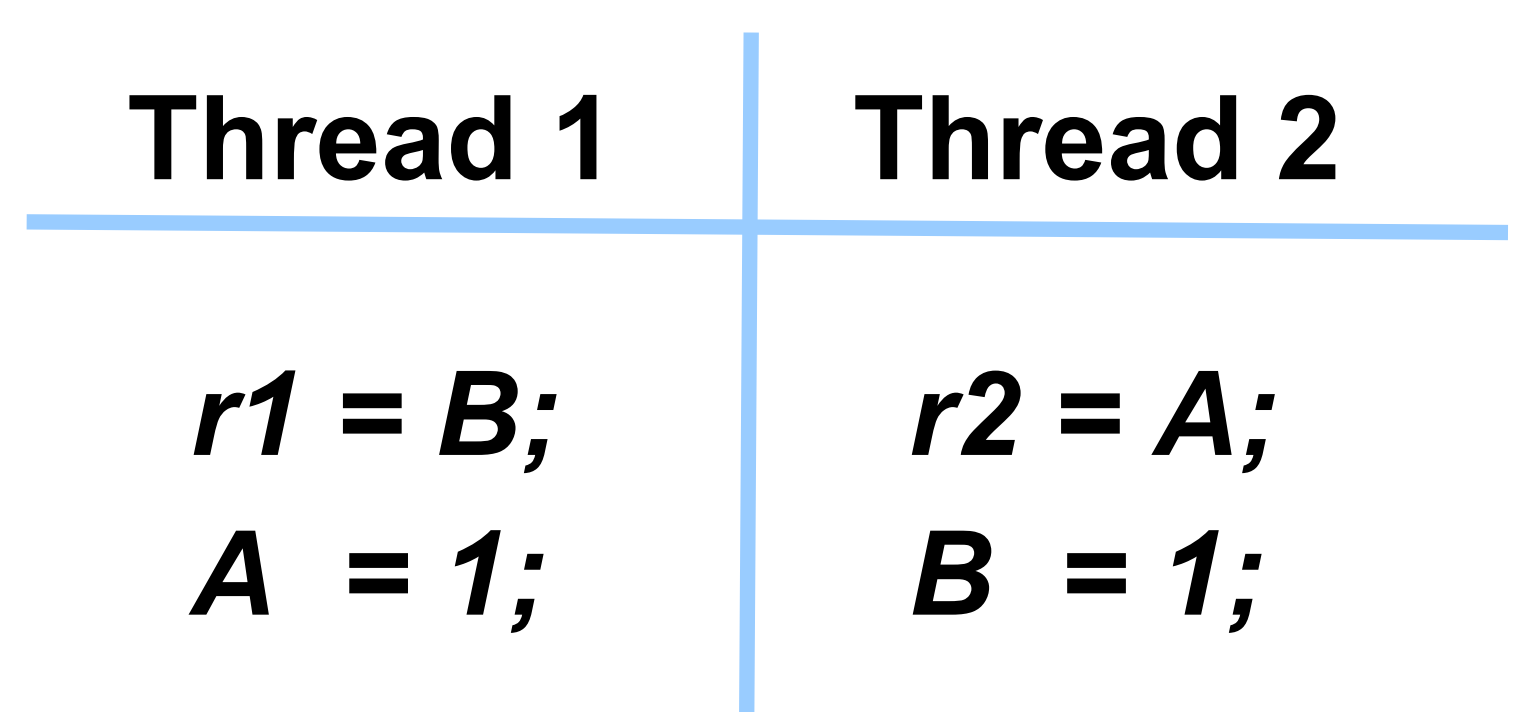

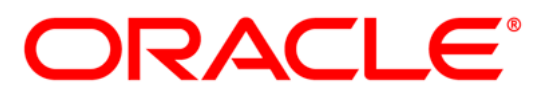

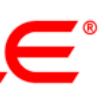

#### **Начальные значения:** *A == B == 0*

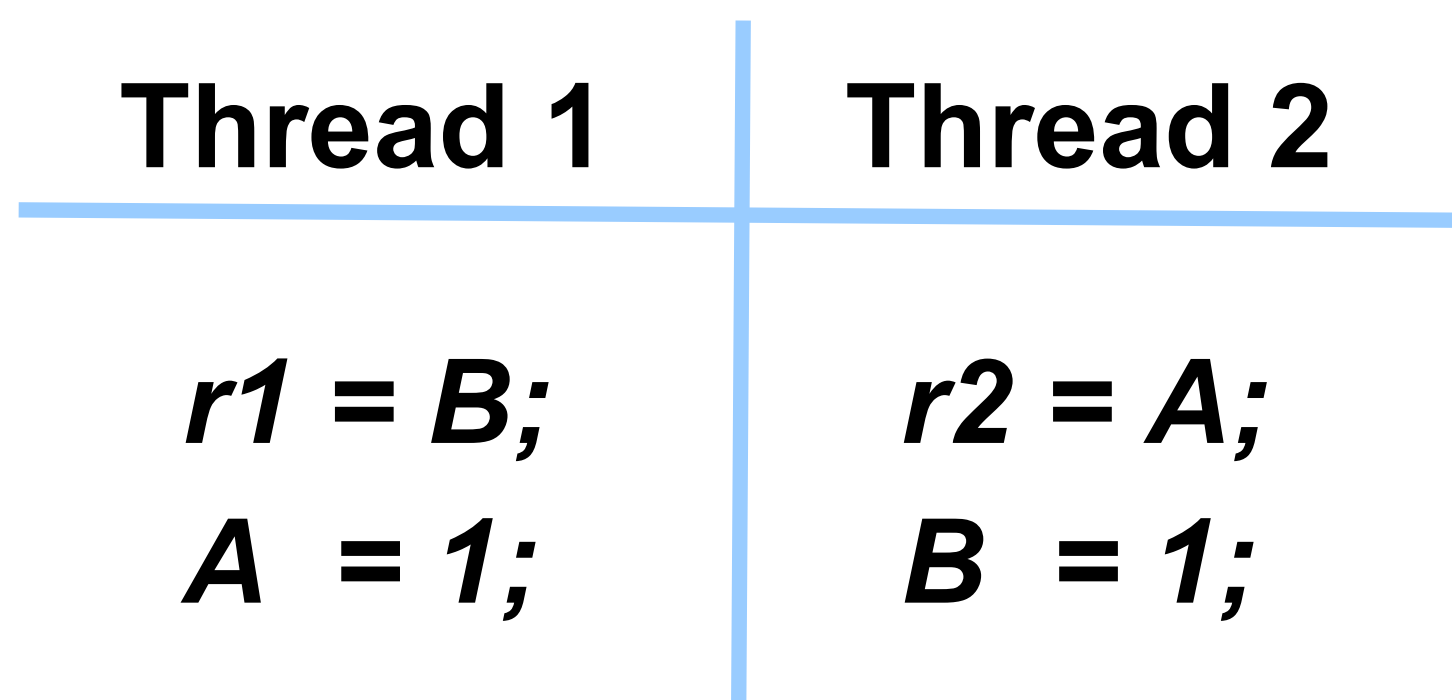

#### **Какие значения могут быть для** *r1* **и** *r2***?**

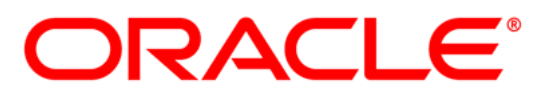

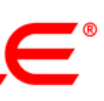

# **Пример 1**

#### **Начальные значения:** *A == B == 0*

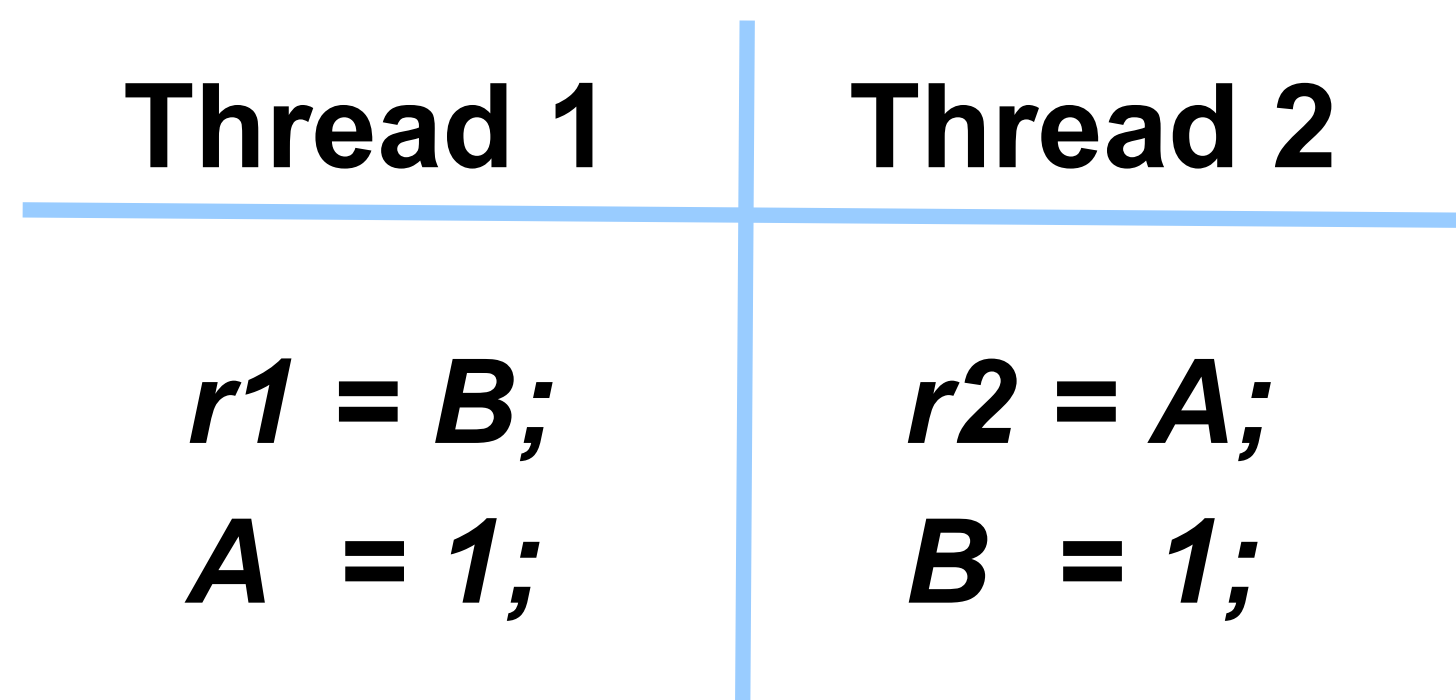

#### **Какие значения могут быть для** *r1* **и** *r2***?**

*<r1, r2>* **1)** *< 0, 0 >* **? 2)** *< 0, 1 >* **? 3)** *< 1, 0 >* **? 4)** *< 1, 1 >* **?**

**ORACLE®** 

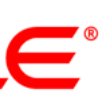

#### **Начальные значения:** *A == B == 0*

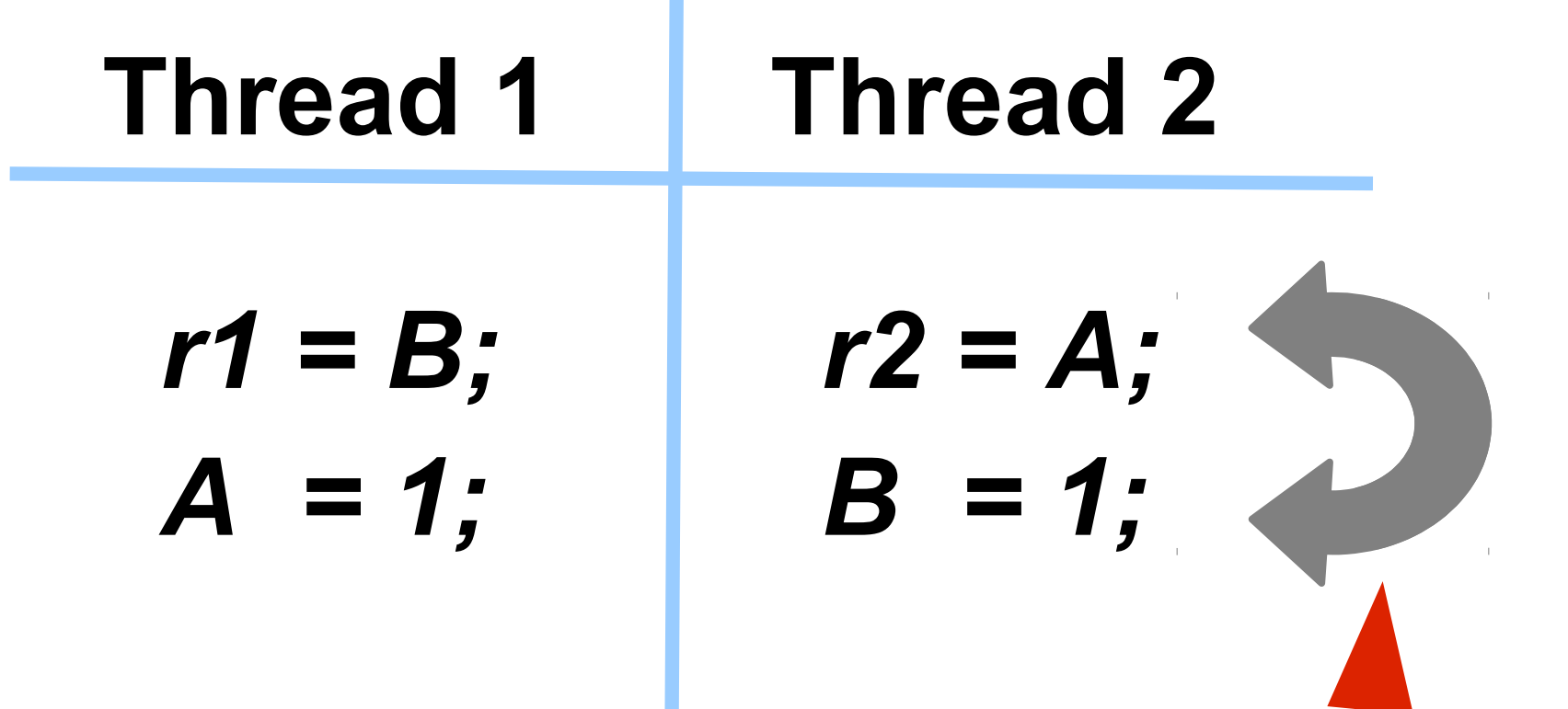

#### **Какие значения могут быть для** *r1* **и** *r2***?**

*<r1, r2>* **1)** *< 0, 0 >* **+ 2)** *< 0, 1 >* **+ 3)** *< 1, 0 >* **+ 4)** *< 1, 1 >* **+**

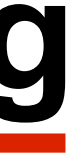

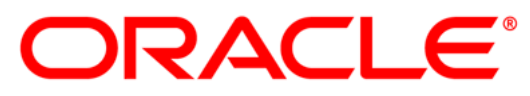

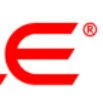

# **Reordering**

#### **Начальные значения:** *A == B == 0*

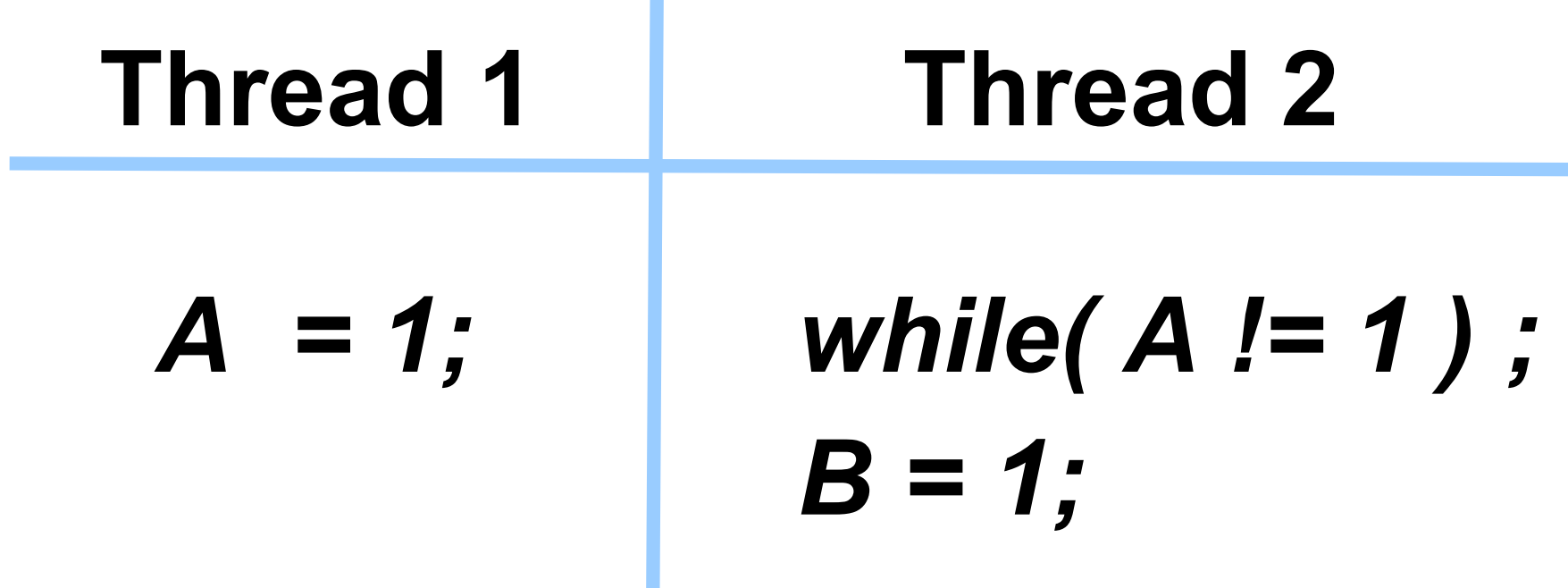

#### **Thread 3**

#### *while( B != 1 ) ; r1 = A;*

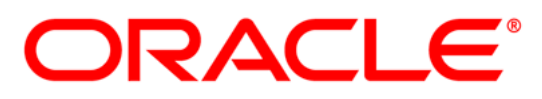

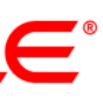

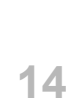

#### **Начальные значения:** *A == B == 0*

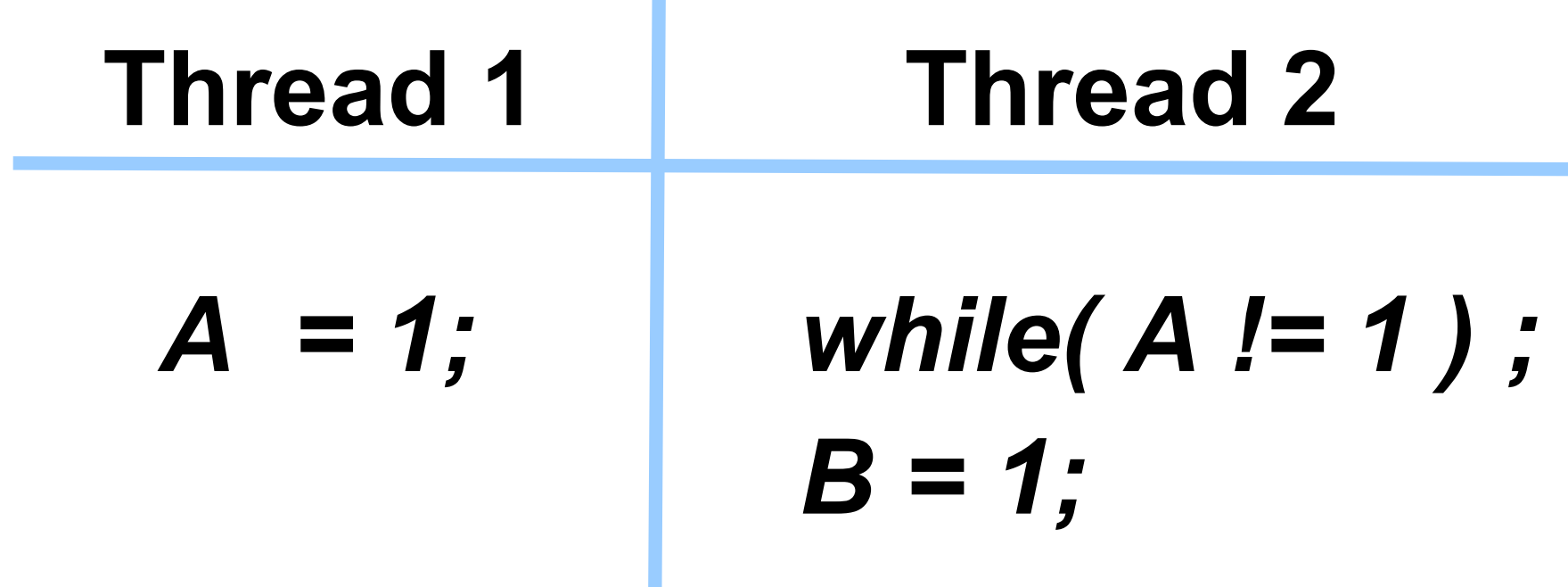

#### **Thread 3**

*while( B != 1 ) ; r1 = A;*

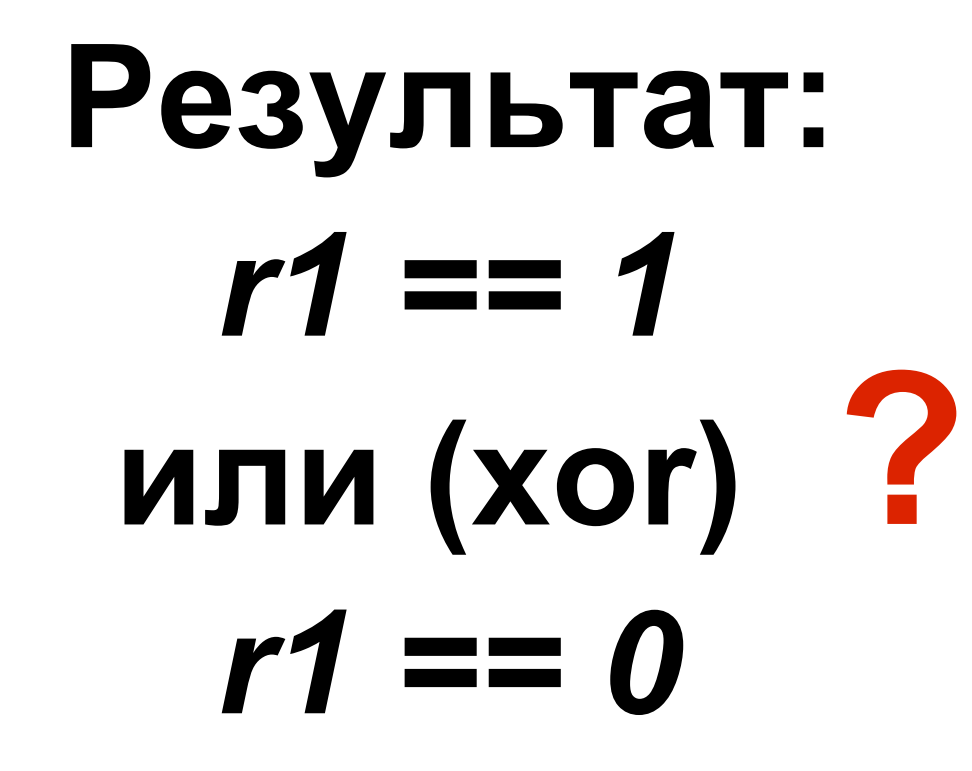

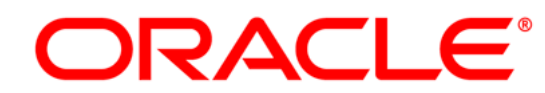

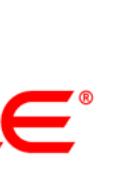

#### **Начальные значения:** *A == B == 0*

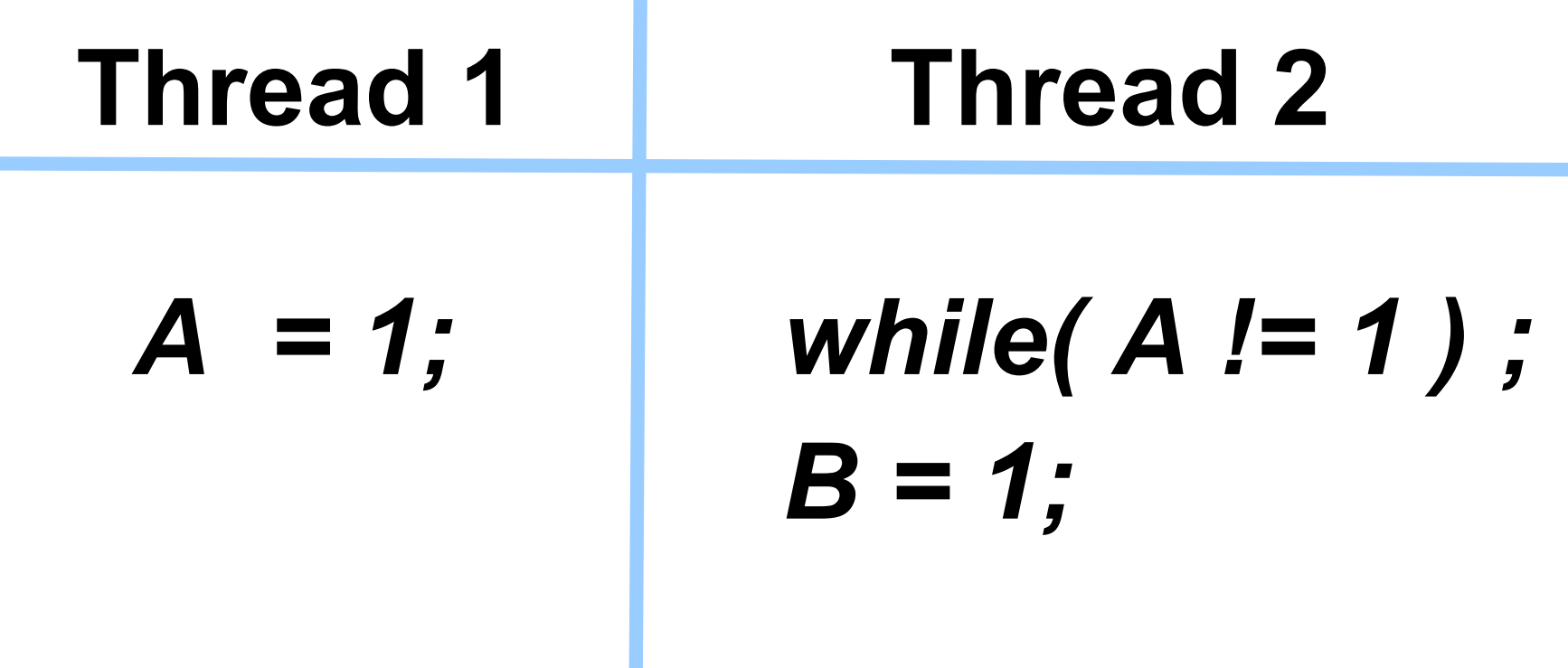

#### **Thread 3**

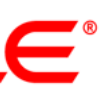

*while( B != 1 ) ; r1 = A;*

$$
P e 3y \pi b \tau a \tau:
$$
  
\n
$$
r1 = 1
$$
  
\n
$$
n \pi u (or)
$$
  
\n
$$
r1 = 0
$$

#### **Thread 2 видит write A первым потоком Thread 3 видит write B вторым потоком ПЕРЕД тем как увидит write A**

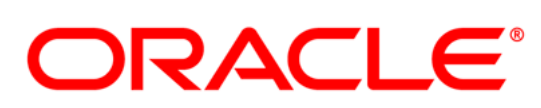

# **Visibility**

#### **Возможно:**

#### **Кто виноват?**

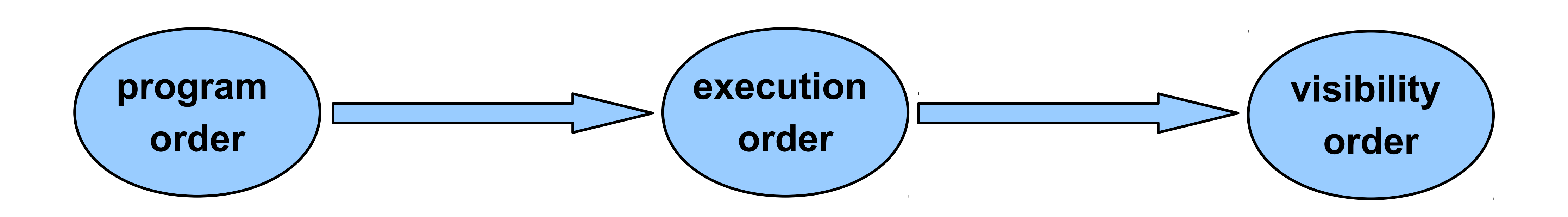

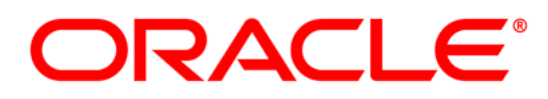

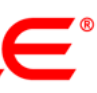

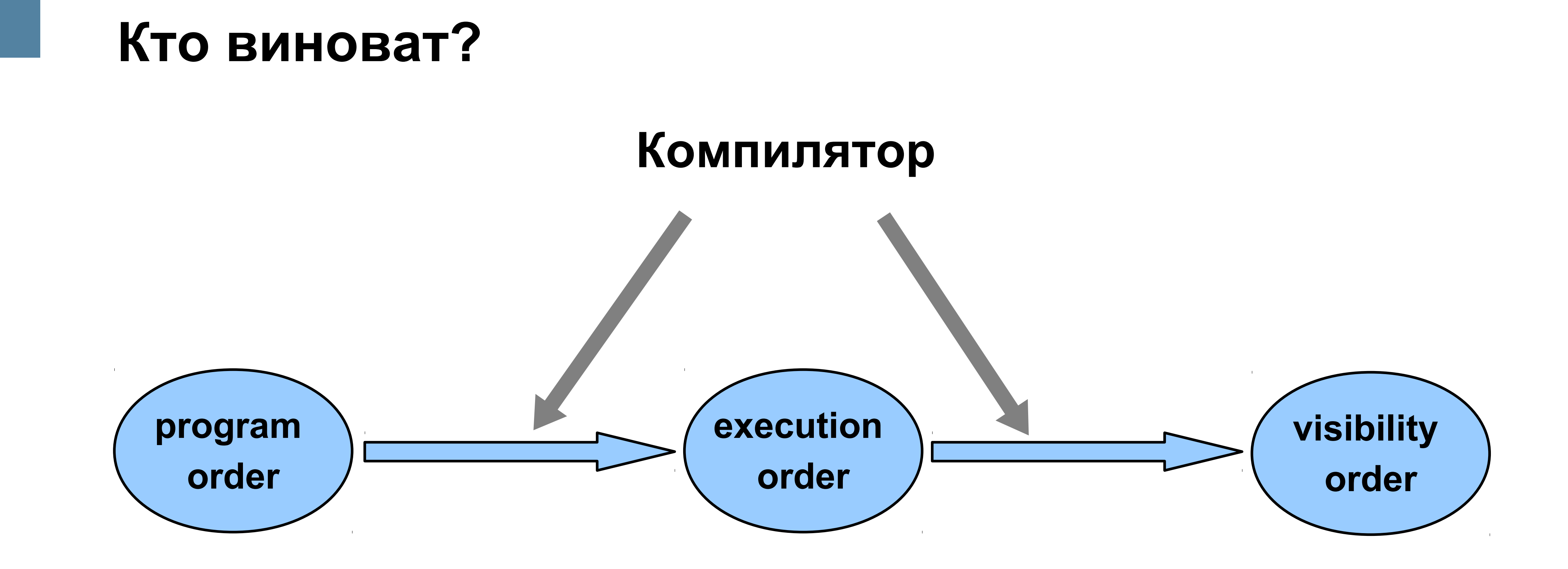

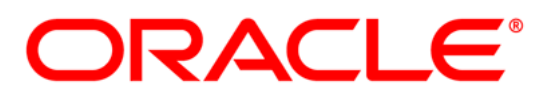

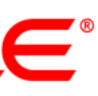

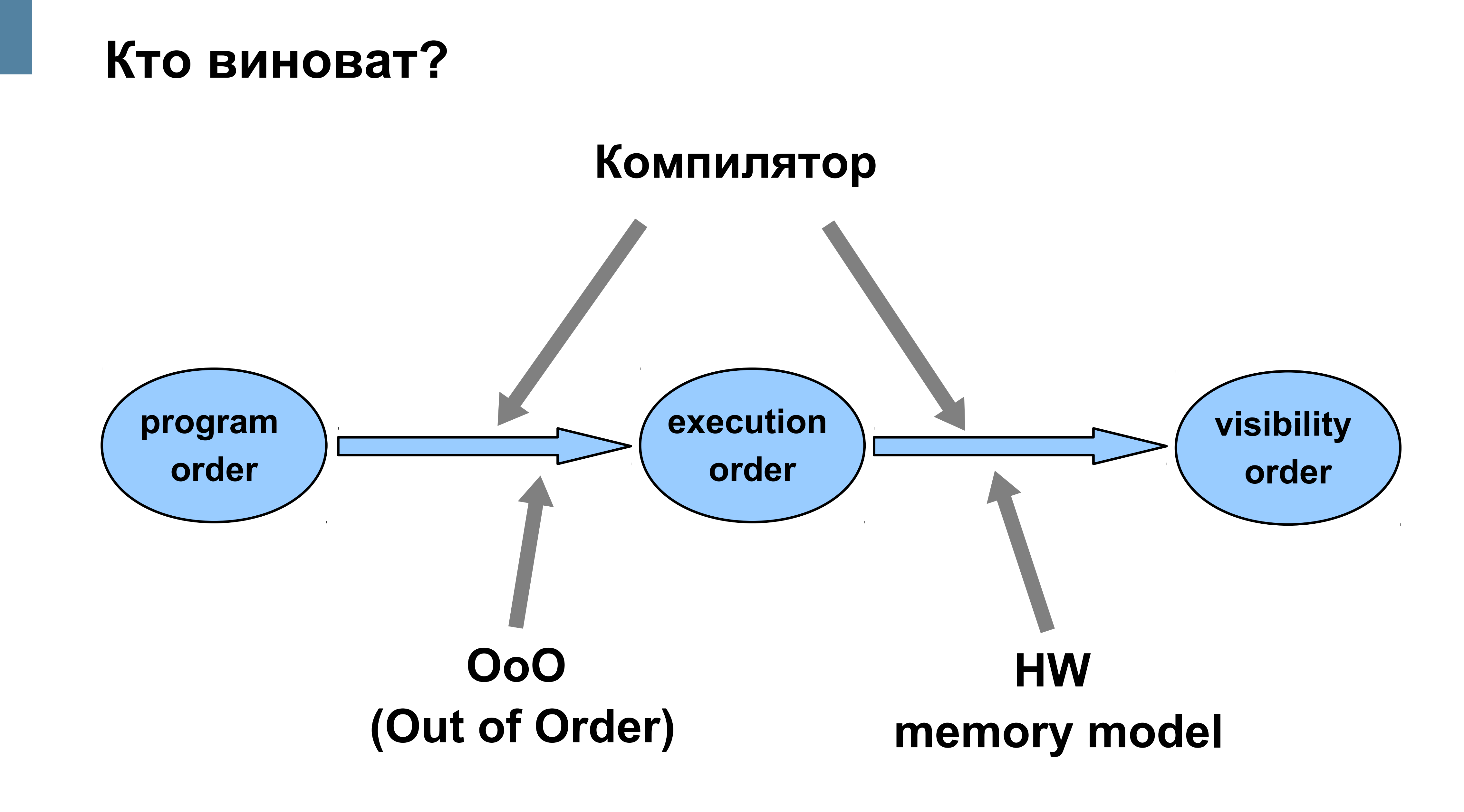

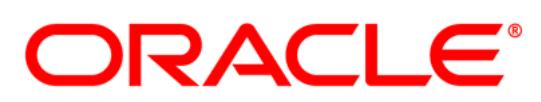

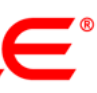

#### Def: "операция завершилась"

 $A=1$ ;

# Как определить,<br>что "операция завершилась"?

*BBB* 

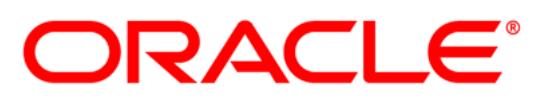

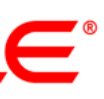

#### Def: "операция завершилась"

 $A=1$ ;

*. .* 

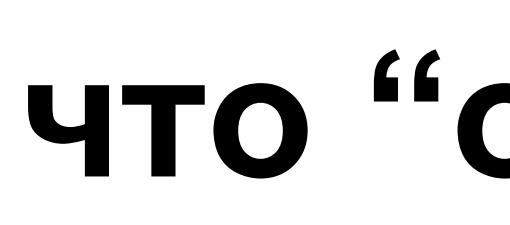

#### Началось исполнение следующей операции. A) Значение оказалось в основной памяти. Б) Результат записи виден в точке использования.  $\Box$

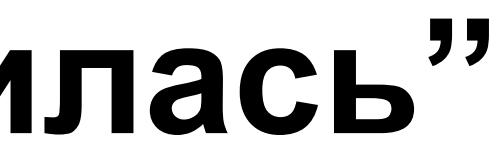

# Как определить,<br>что "операция завершилась"?

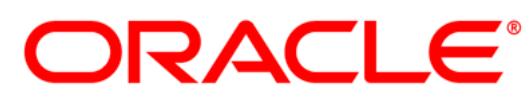

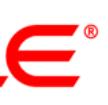

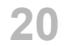

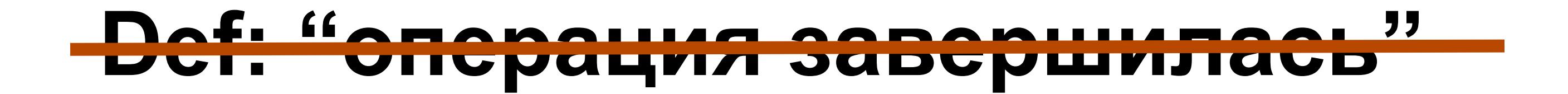

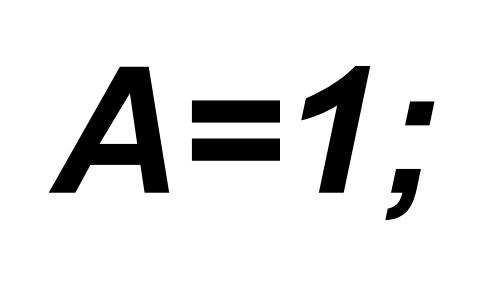

*...*

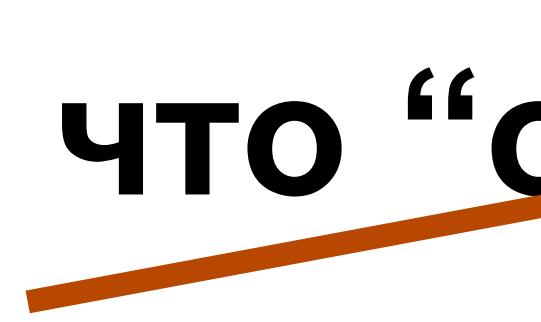

# **Как определить, что "операция завершилась"?**

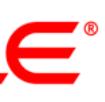

### **А) Началось исполнение следующей операции. Б) Значение оказалось в основной памяти. Ц) Результат записи виден в точке использования.**

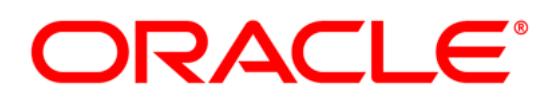

#### • Atomicity

#### $int A = 0xABCDFFFF;$

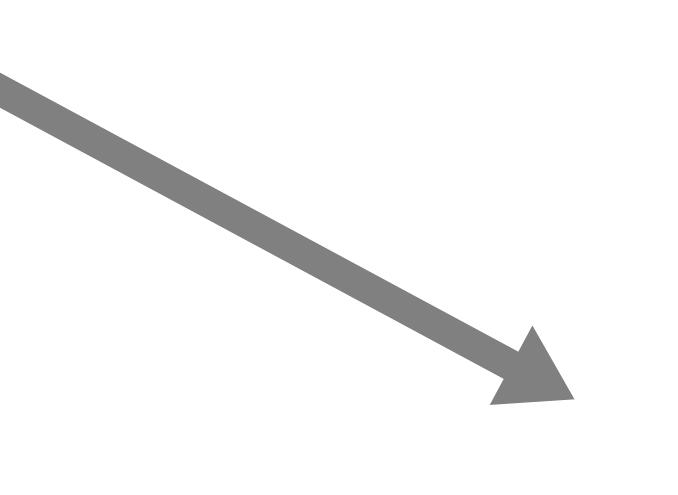

- Целевая платформа не содержит операции 32-битной записи (е.д. только 16 бит) => раздельная запись старшей и младшей частей.

- х86: адрес А не выровнен относительно размера.

#### Нарушения атомарности:

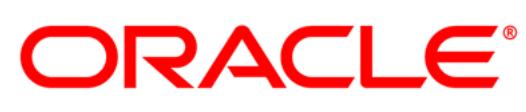

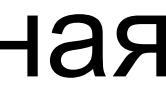

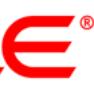

 $22$ 

### **Основные свойства модели памяти**

• Atomicity (атомарность)

• Visibility (видимость)

• Ordering (порядок)

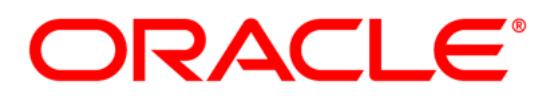

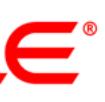

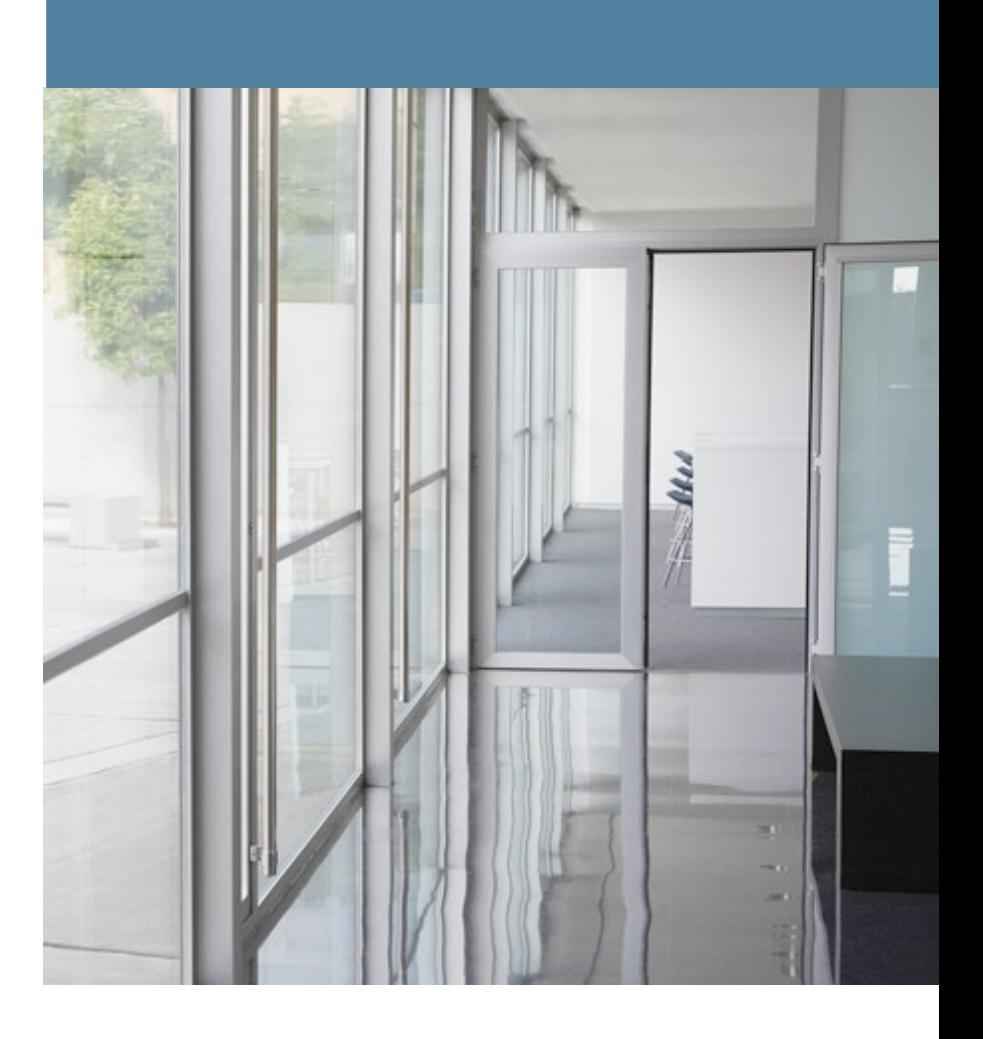

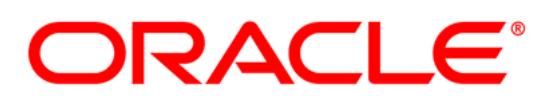

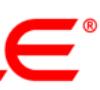

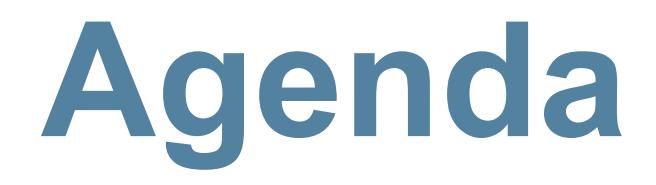

- **Для чего?**
- **Из-за чего?**
- **Как!**
- **Примеры**
- **Сколько стоит**

#### **Старая JMM**

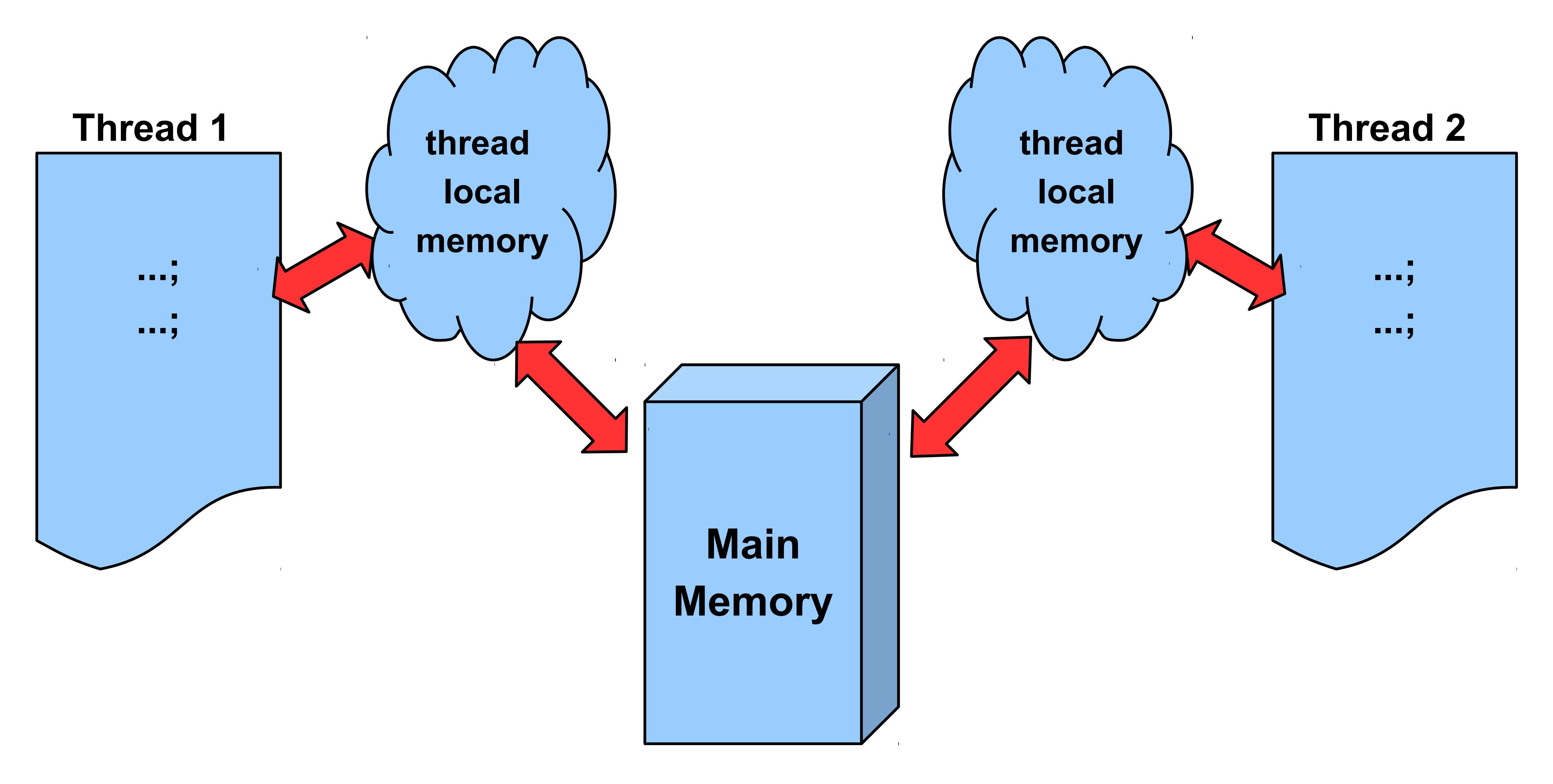

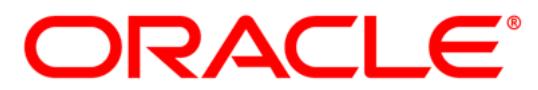

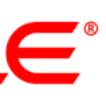

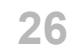

#### **Старая JMM**

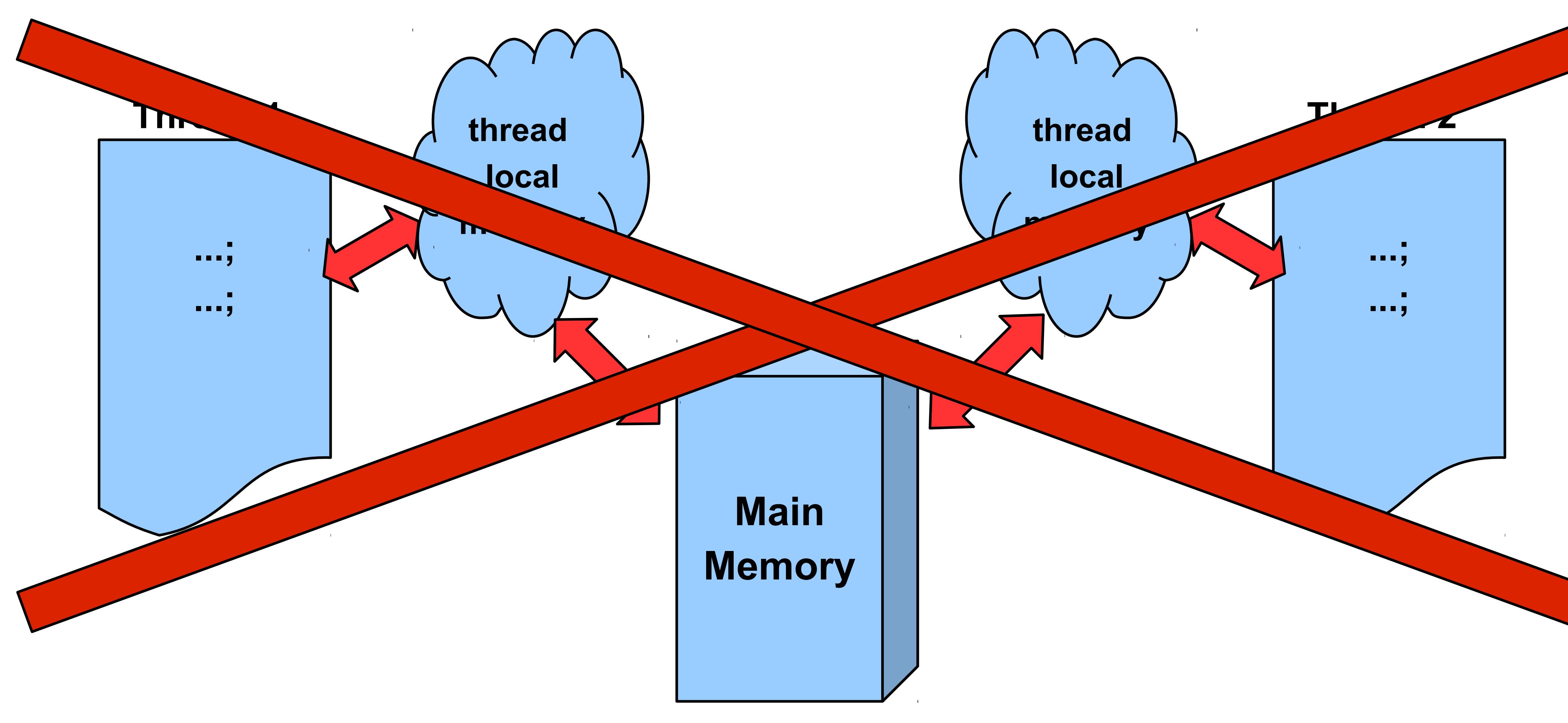

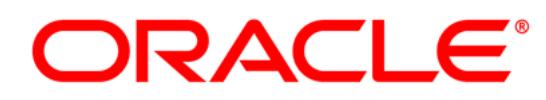

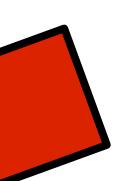

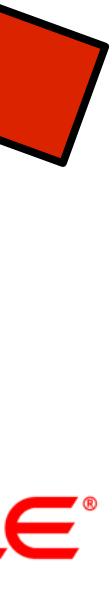

# **JMM**

- Переменные:
	- static field, instance field, array element
- Операции:
	- чтение/запись обычных переменных (**read/write**)
	-
	- синхронизация (**lock/unlock**)

– чтение/запись volatile переменных (**volatile read/write**)

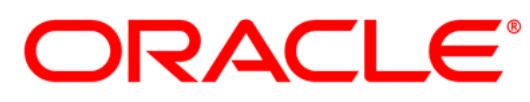

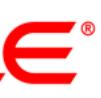

### **volatile arrays?**

- **volatile A[] array;**
- **volatile** не транзитивно:
	- **...=array; volatile read**
	- **array=...; volatile write**
	- **array[i]=...;** обычный **write**
- А если очень нужно? – *java.util.concurrent.atomic*

*(AtomicIntegerArray, AtomicLongArray, AtomicReferenceArray)*

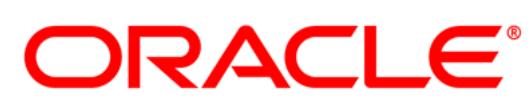

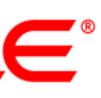

- Операции чтения/записи являются атомарными.
- No out of thin-air values: переменную.

- Всякое чтение переменной возвратит либо значение по умолчанию либо значение записанное (где-либо) в эту

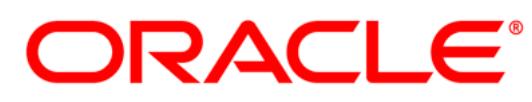

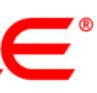

• Исключение:

- Допускается неатомарное чтение/запись для типов long/double.

- Чтение/запись volatile long/double обязано быть атомарным.

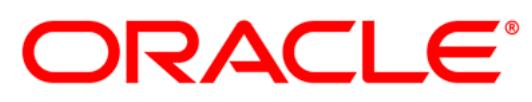

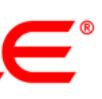

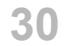

• Часто встречаемая ошибка: являются атомарными!

 $-v++$ ,  $v--$  неатомарные операции!

• Что делать? - synchronized - java.util.concurrent.atomic

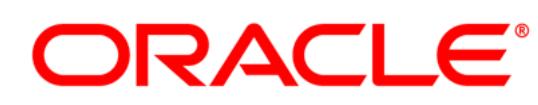

#### - Для volatile long/double только операции чтения/записи

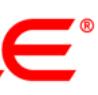

# **Visibility**

### • Отношение happens-before:

будет видеть результат Х.

# - Если X happens-before Y, то <del>X выполнится раньше и</del> Y

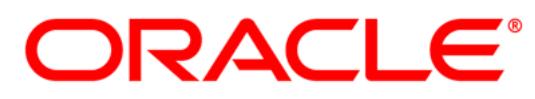

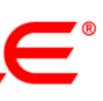

32

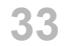

# **Visibility (happens-before в пределах потока)**

# – Все операции имеют отношение *happens-before* в

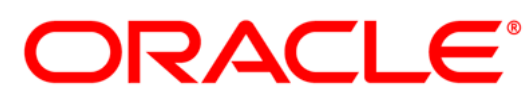

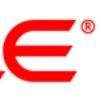

- В пределах одного потока:
	- соответствии с *program order* (как написано в тексте программы)

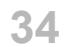

– Если *X happens-before Y* и *Y happens-before Z*, то *X happens-before Z*.

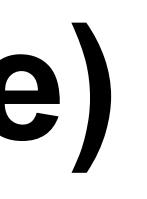

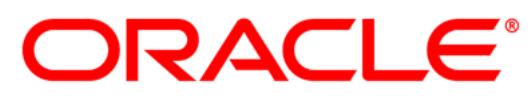

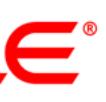

# **Visibility (happens-before)**

• happens-before транзитивно:

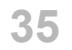

# **Visibility (happens-before между потоками)**

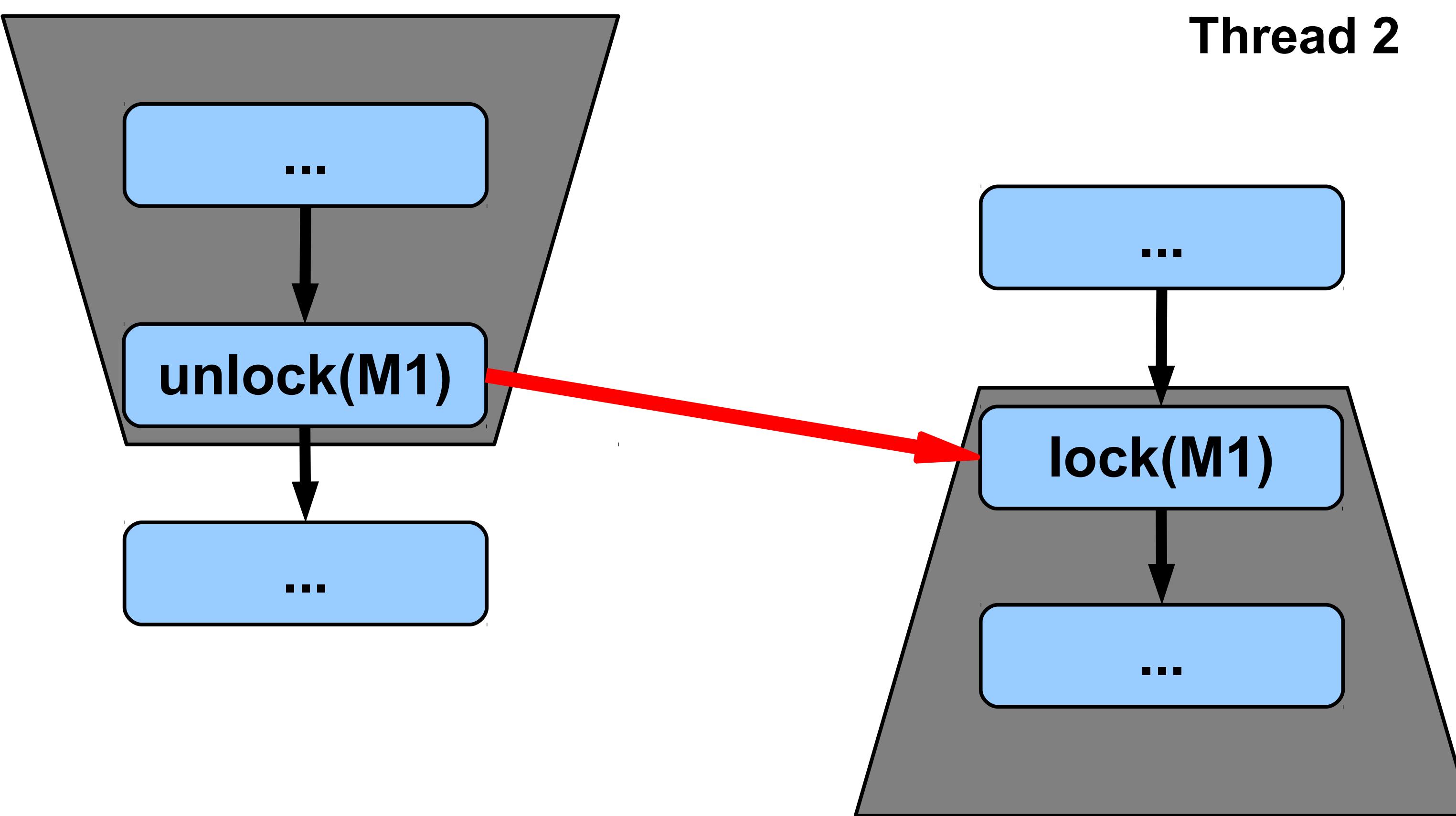

#### **Thread 1**

### **На одном и том же мониторе!**

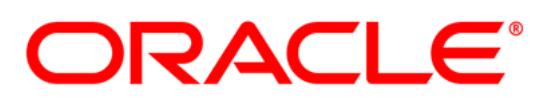

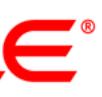

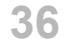

# **Visibility (happens-before между потоками)**

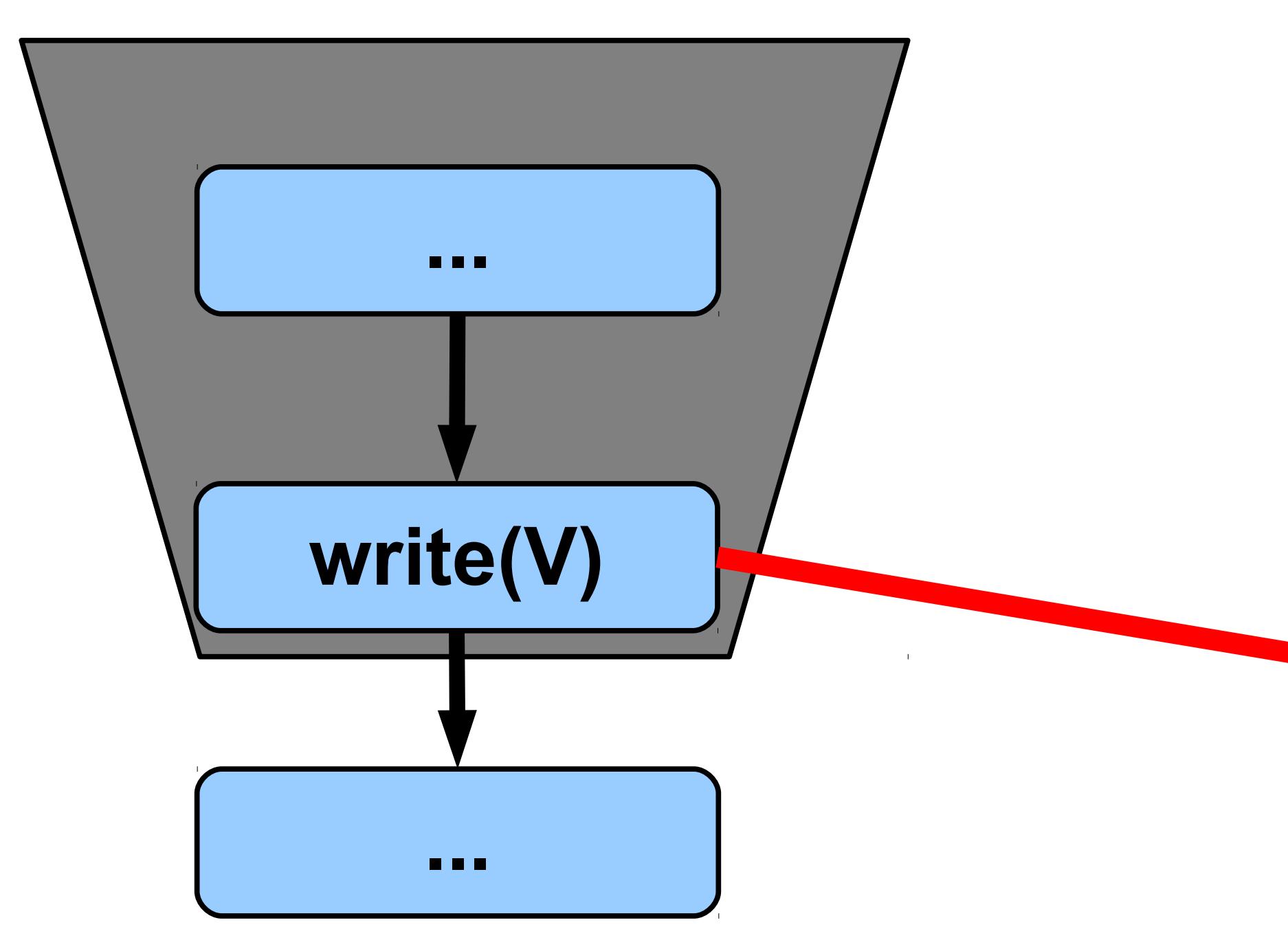

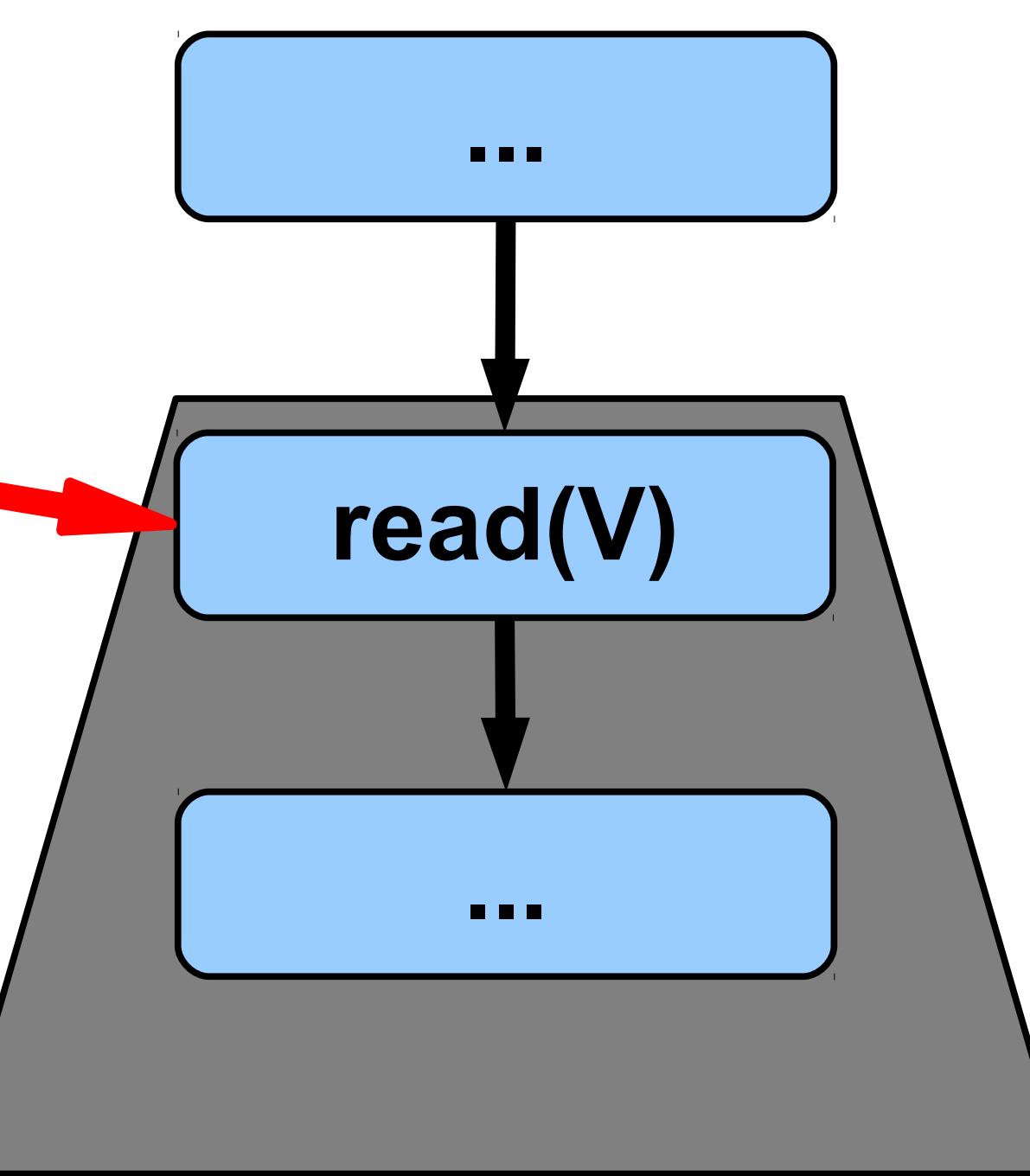

#### **Thread 1**

#### **Thread 2 V - volatile**

## **На одной и той же переменной!**

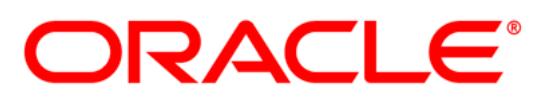

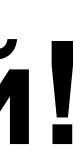

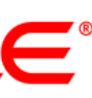

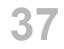

# **Visibility (happens-before между потоками)**

- *thread.start()* **→** первое действие в потоке
- Последнее действие в потоке  $\rightarrow$  *join(), isAlive()*
- Запись *default value* в любую переменную **→** первое действие в потоке

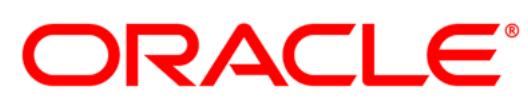

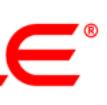

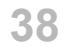

# **Reordering**

• Допустимые перестановки внутри одного треда: данным.

# – Обычные **read/write** с точностью до зависимости по

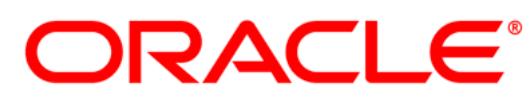

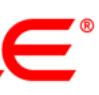

• **Volatile read/write** и **lock/unlock** не могут переупорядочиваться.

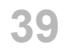

#### **Reordering**

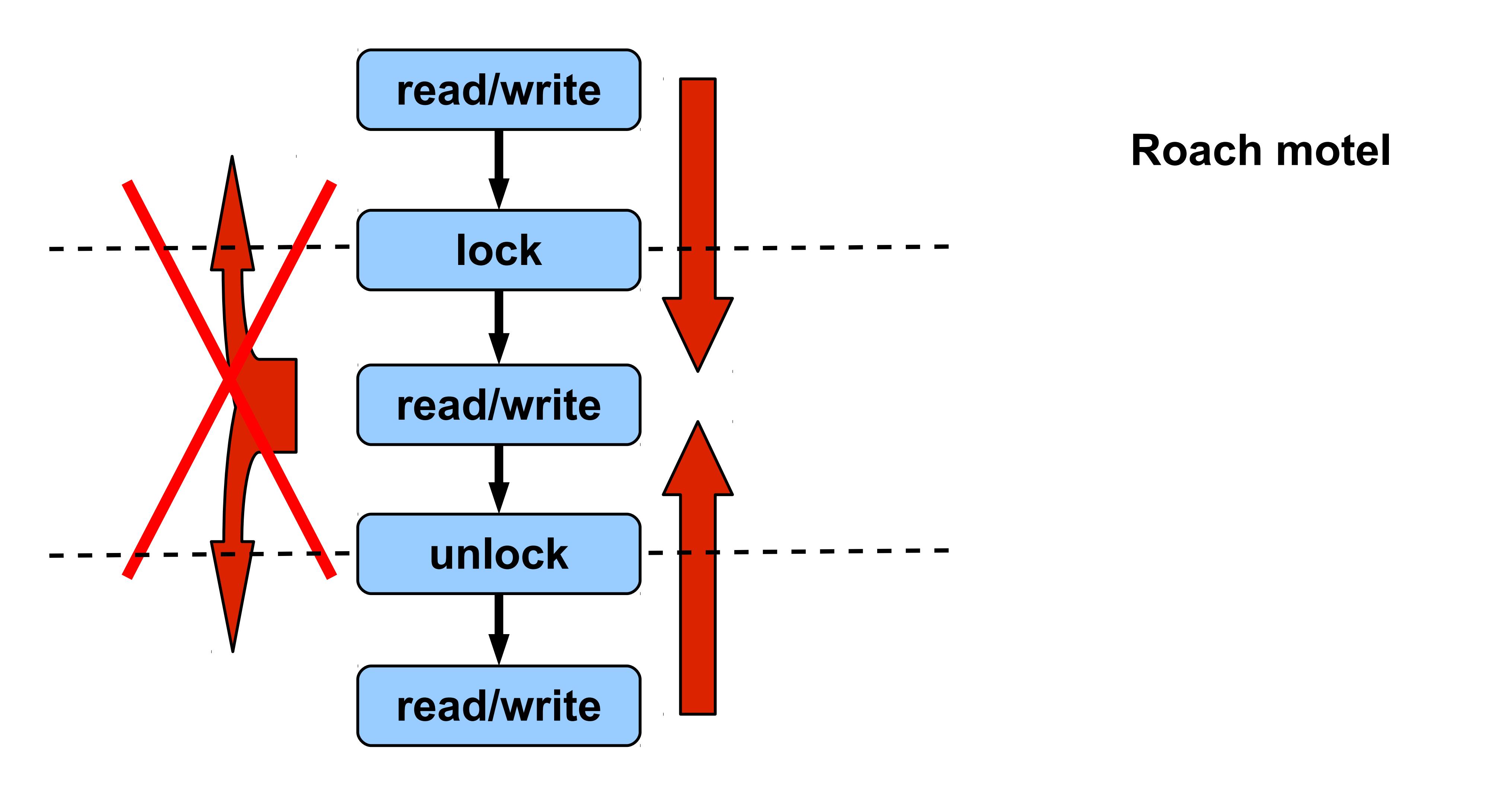

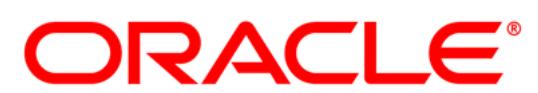

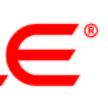

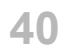

### **Reordering**

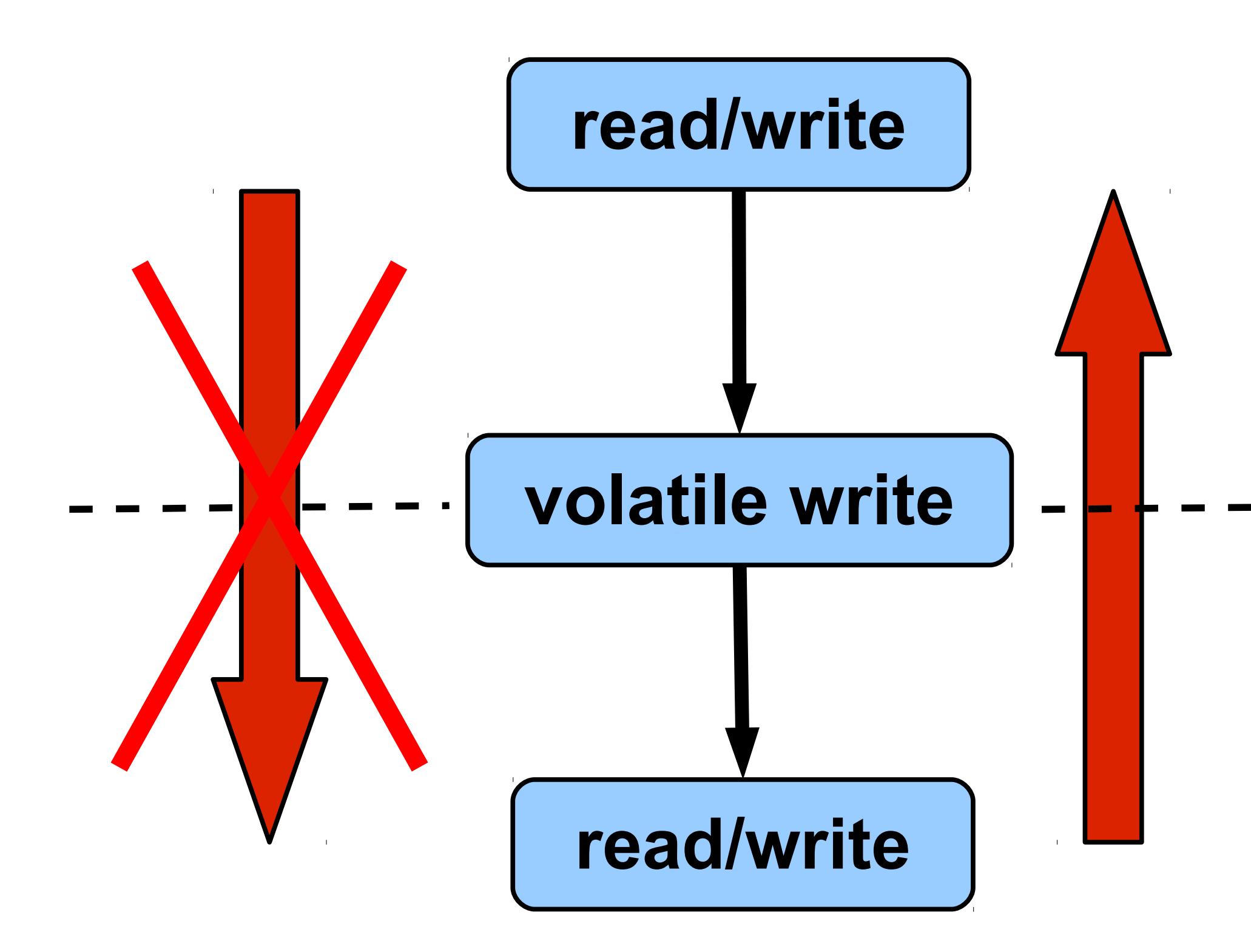

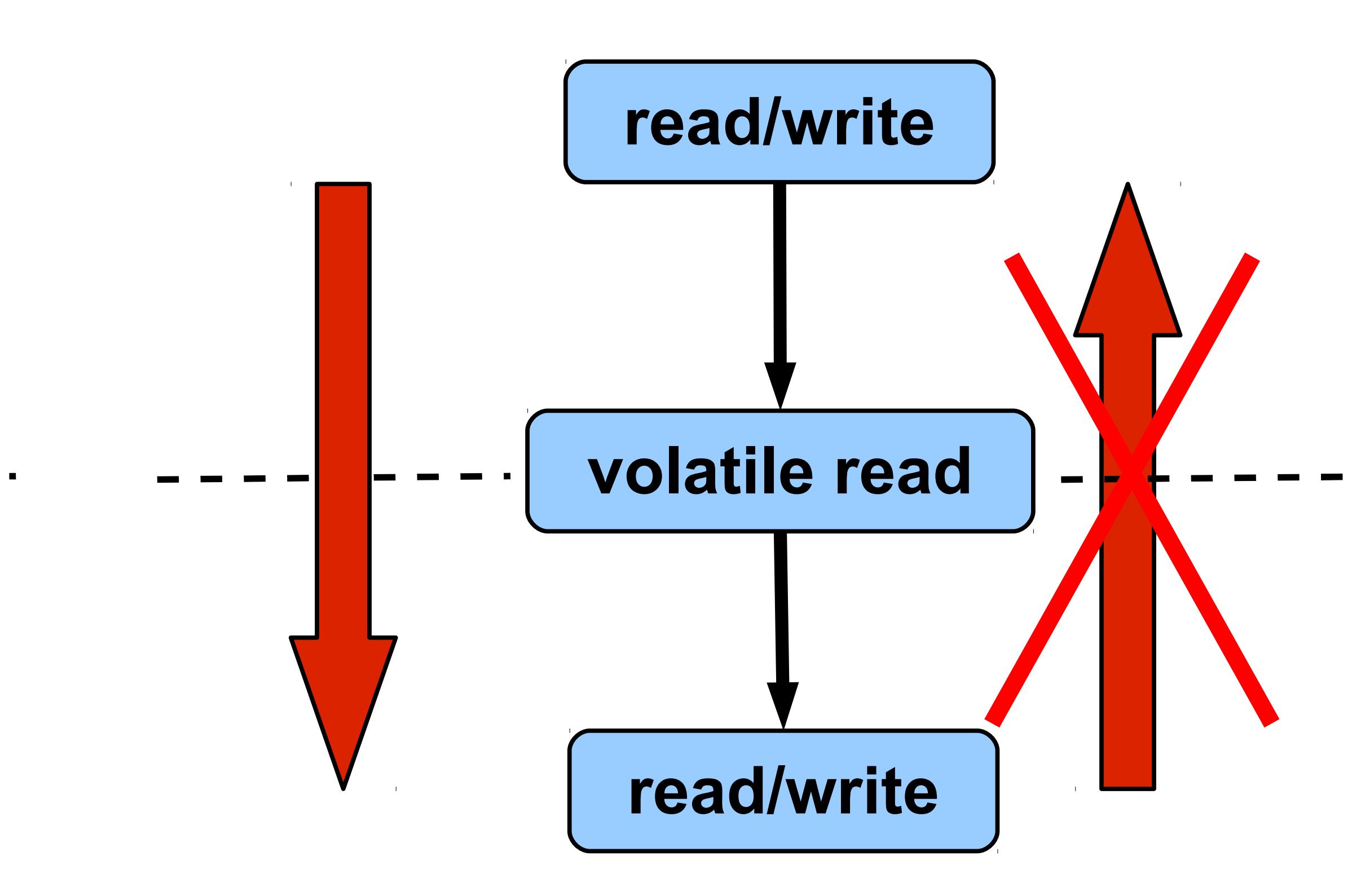

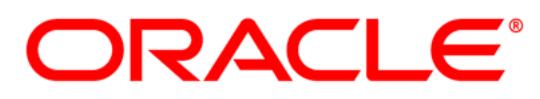

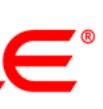

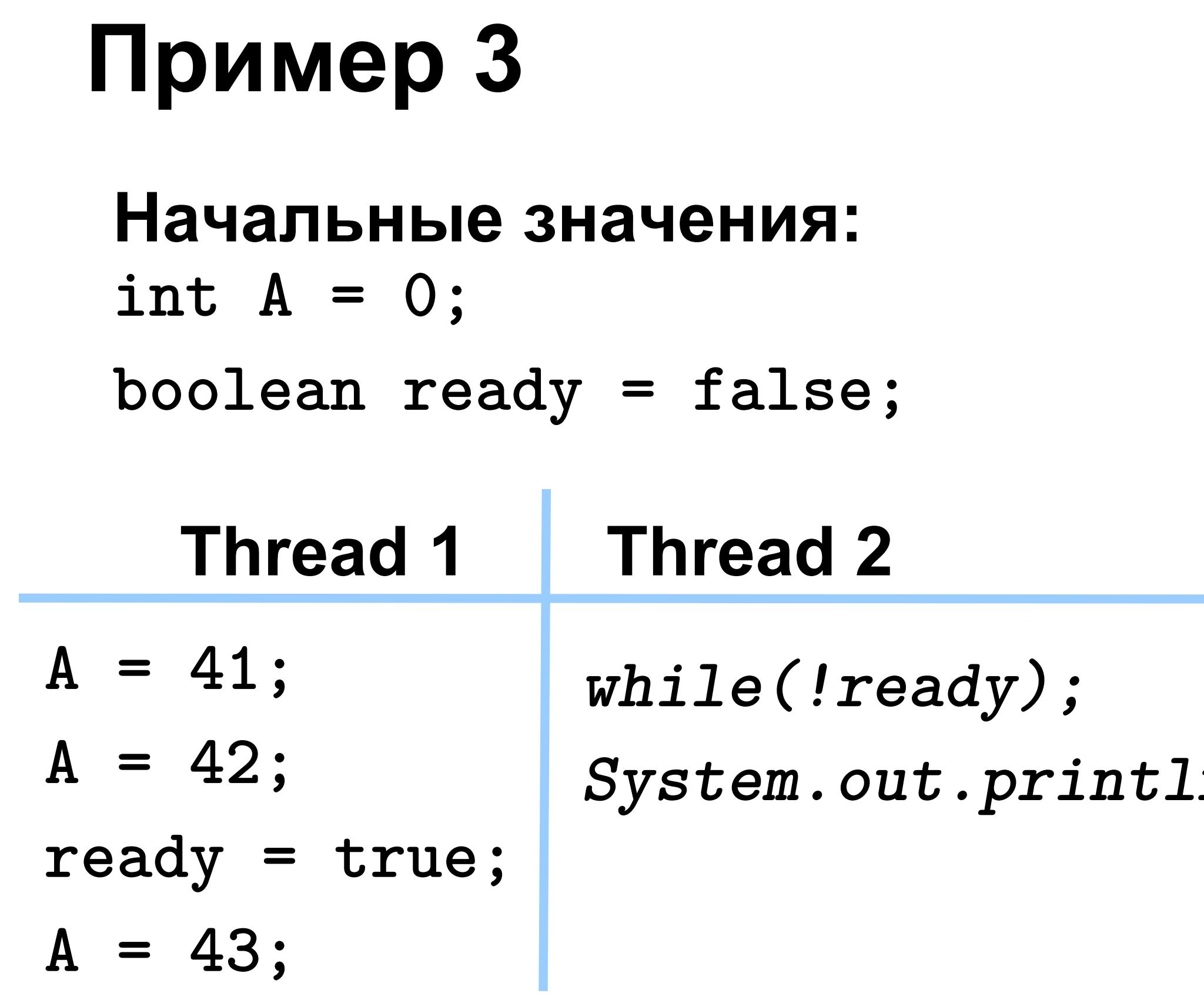

*System.out.println(A);*

#### **Что будет напечатано?**

- **ничего**
- **0**

- **41**
	- **42**
	- **43**

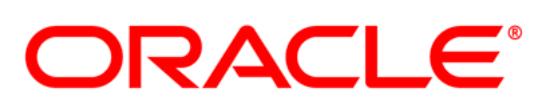

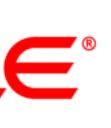

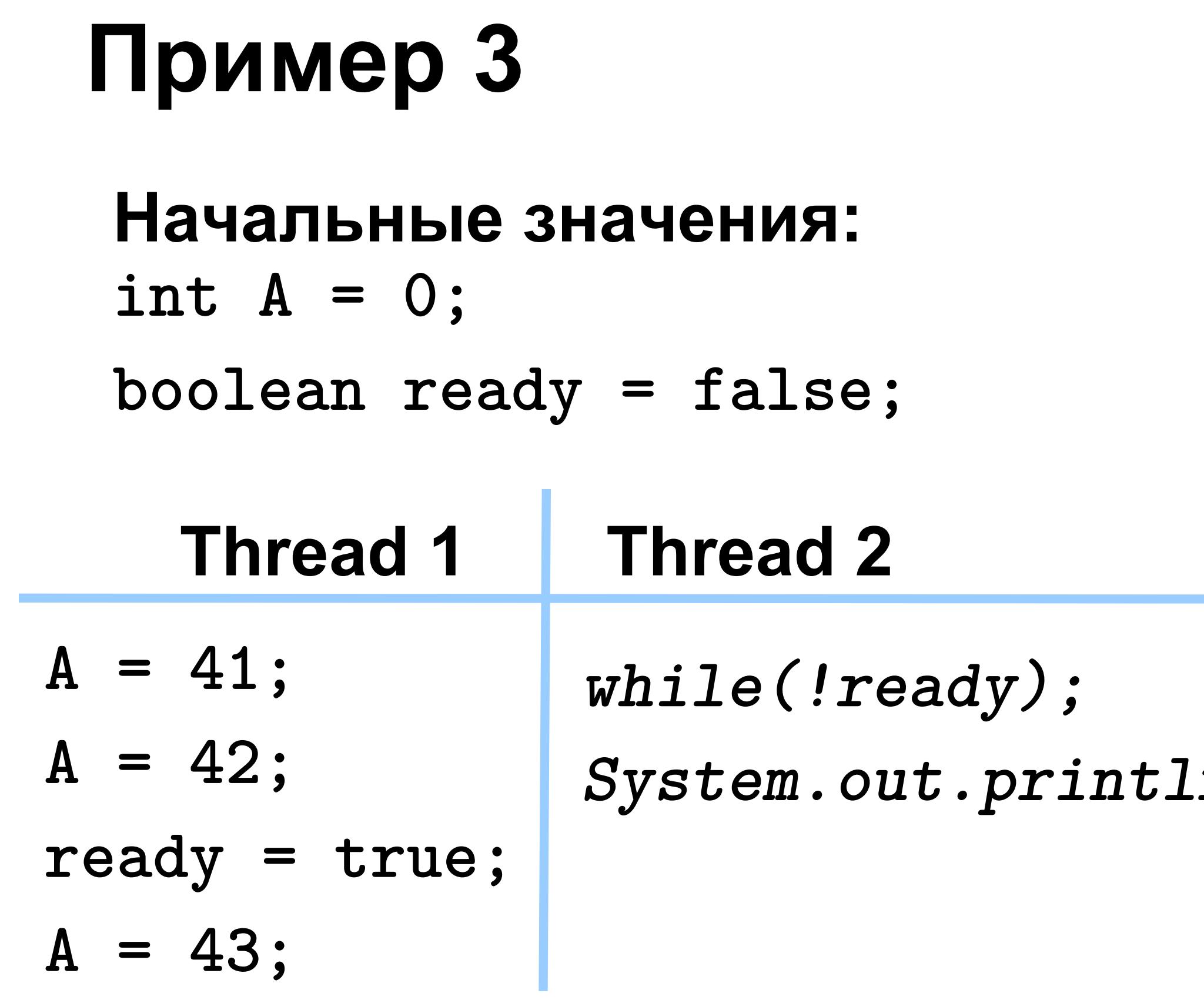

*System.out.println(A);*

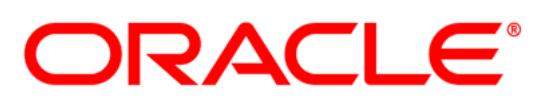

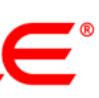

#### **Что будет напечатано?**

- **ничего +**
- **0 +**
- **41 +**
- **42 +**
- **43 +**

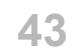

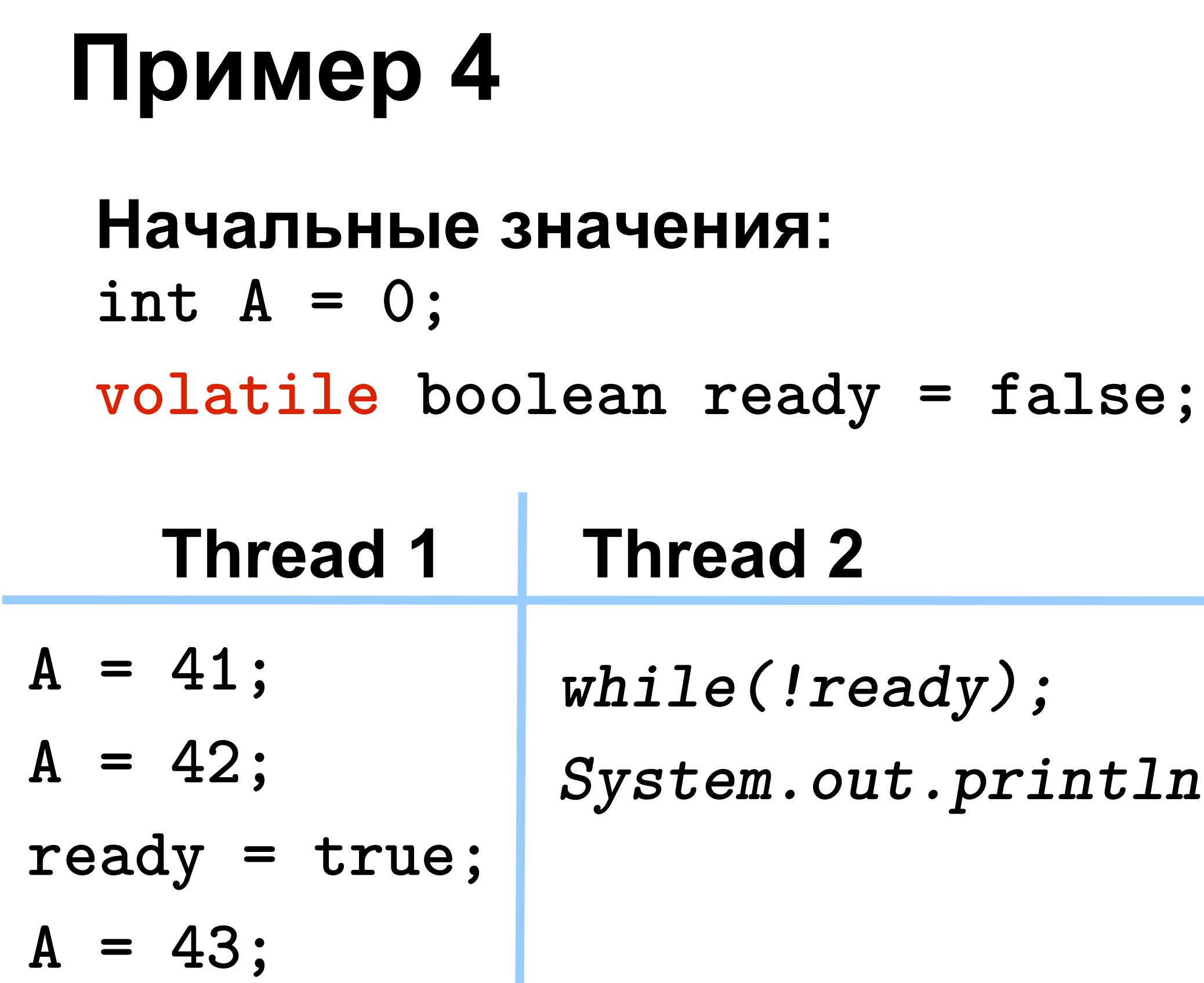

*System.out.println(A);*

# **Что будет напечатано?**

**- ничего**

**- 0**

- **41 - 42**
- **43**

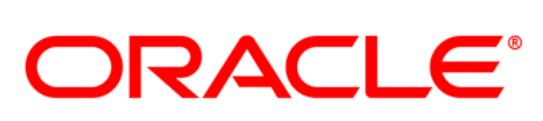

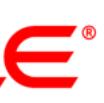

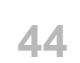

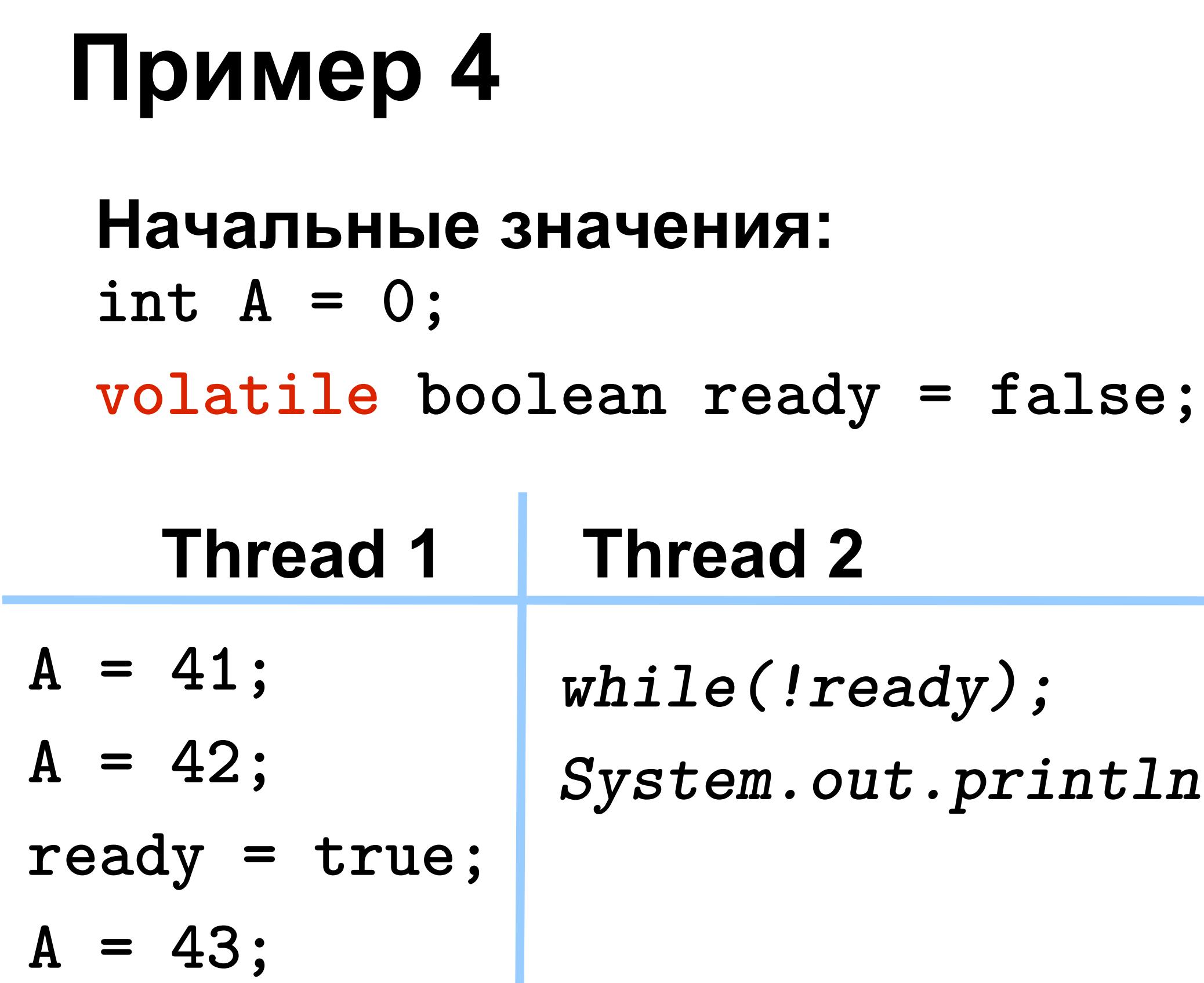

*System.out.println(A);*

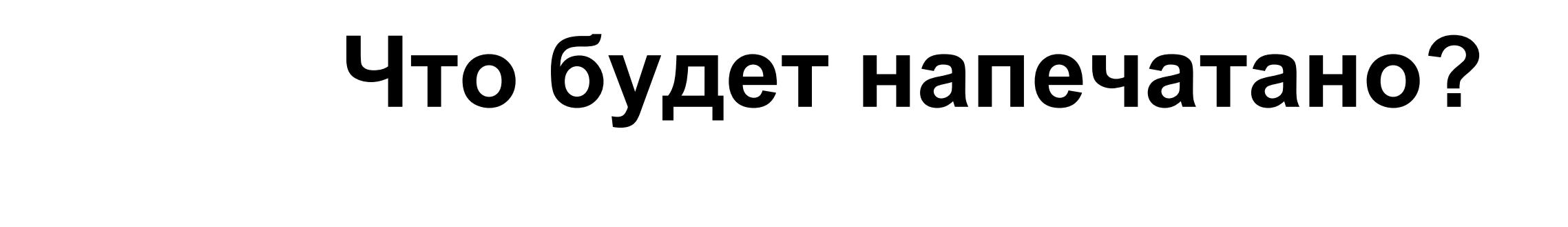

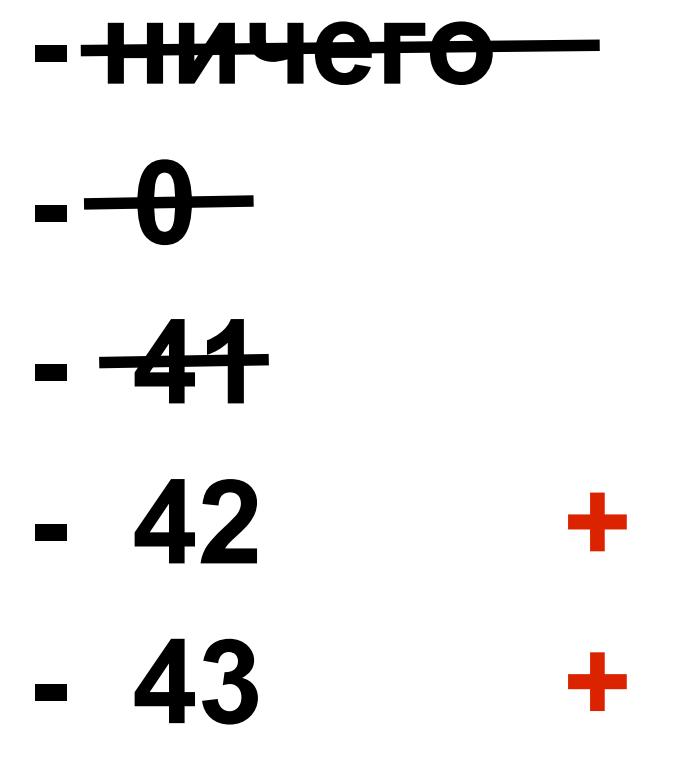

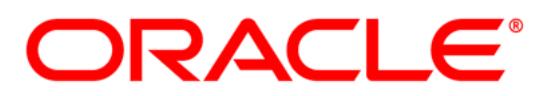

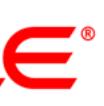

# Специальная семантика final полей

• После завершения конструктора class A { любой тред видит значения final B ref; записаные в final поле public A(...){ this.ref= $\dots;$ - а также все дерево объектов начиная с этого поля (dereference-chain). · Freeze

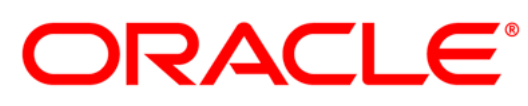

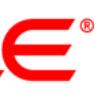

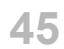

# Специальная семантика final полей

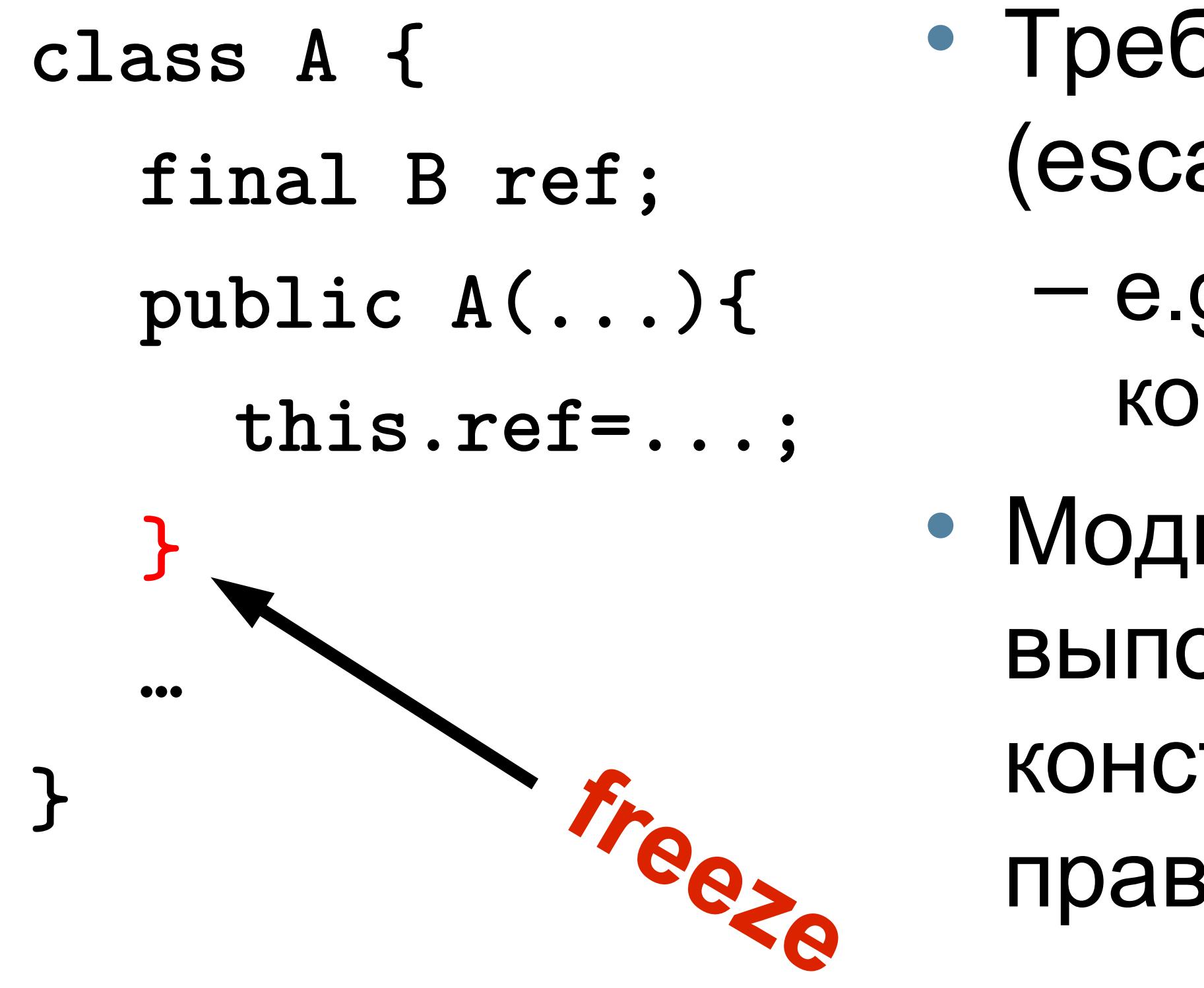

- Требуется this не должен убегать (escape) из конструктора.
	- $-e.g.$  регистрация listener в его-же конструкторе.
- Модификации в final dereference-chain выполненные после завершения конструктора подчиняются обычным правилам видимости.

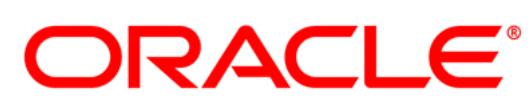

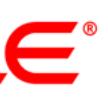

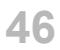

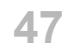

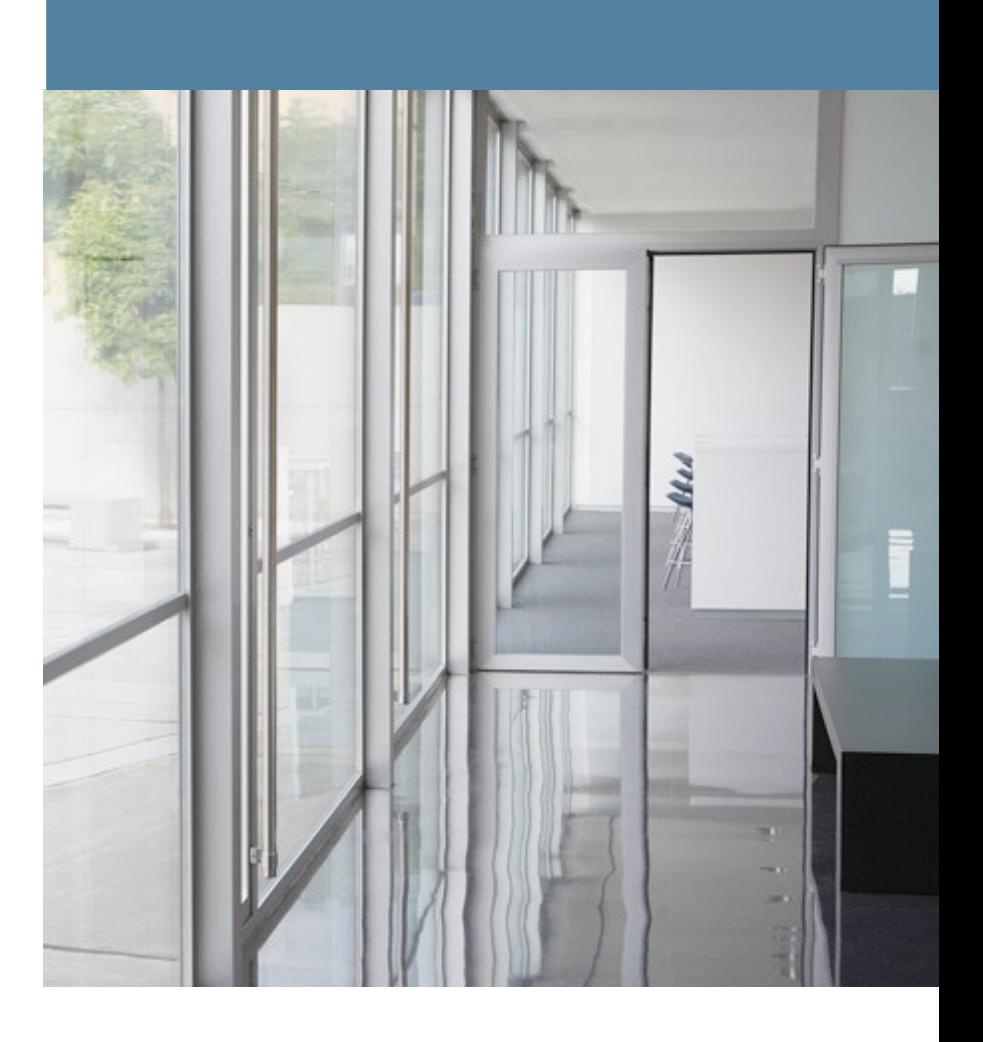

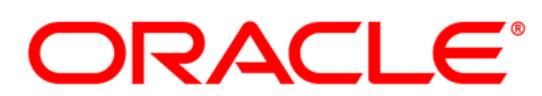

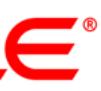

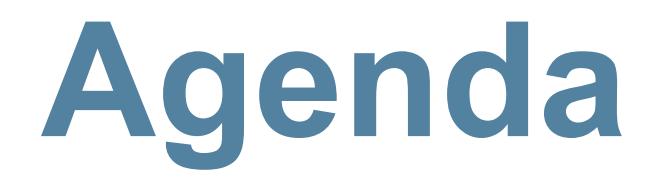

- **Для чего?**
- **Из-за чего?**
- **Как**
- **Примеры**
- **Сколько стоит**

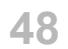

**class Foo { private Helper helper = null; public Helper getHelper() { if (helper == null) synchronized(this) { if (helper == null) helper = new Helper(); } return helper; } ....** 

# **Double-checked locking**

- 
- 
- 
- 

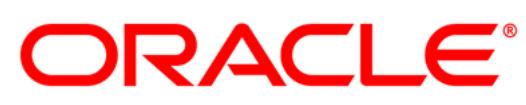

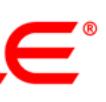

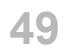

**class Foo { private volatile Helper helper = null; public Helper getHelper() { if (helper == null) synchronized(this) { if (helper == null) helper = new Helper(); } return helper; } ....** 

# **Double-checked locking**

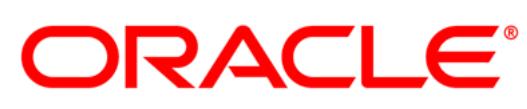

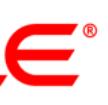

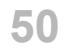

## **Double-checked locking (is it correct?)**

**class Foo {** 

- **private static volatile List<A> list = null;**
- **public static List<A> getList() {**

 **if (list == null)** 

- **synchronized(Foo.class) {**
	- **if (list == null)** 
		- **list = new ArrayList<A>();**
		- **list.add(...); list.add(...);**

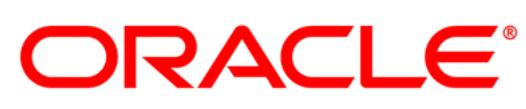

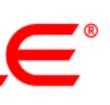

**}**

 **}** 

 **return list;**

 **}**

# **Yet another fail**

**class Foo { private A something; public synchronized void setSomething(B b) { A a = evaluate\_A\_from\_B(); this.something = a; } public A getSomething() { return this.something; }**

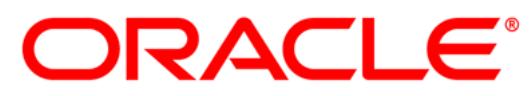

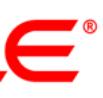

# **Yet another fail (fix 1)**

**class Foo { private A something; public synchronized void setSomething(B b) { A a = evaluate\_A\_from\_B(); this.something = a; } public synchronized A getSomething() { return this.something; } }**

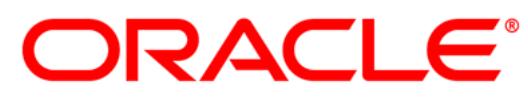

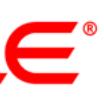

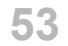

# **Yet another fail (fix 2)**

**class Foo { private volatile A something; public synchronized void setSomething(B b) { A a = evaluate\_A\_from\_B(); this.something = a; } public A getSomething() { return this.something; }**

- 
- 
- 

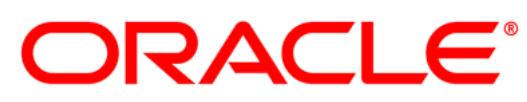

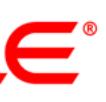

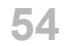

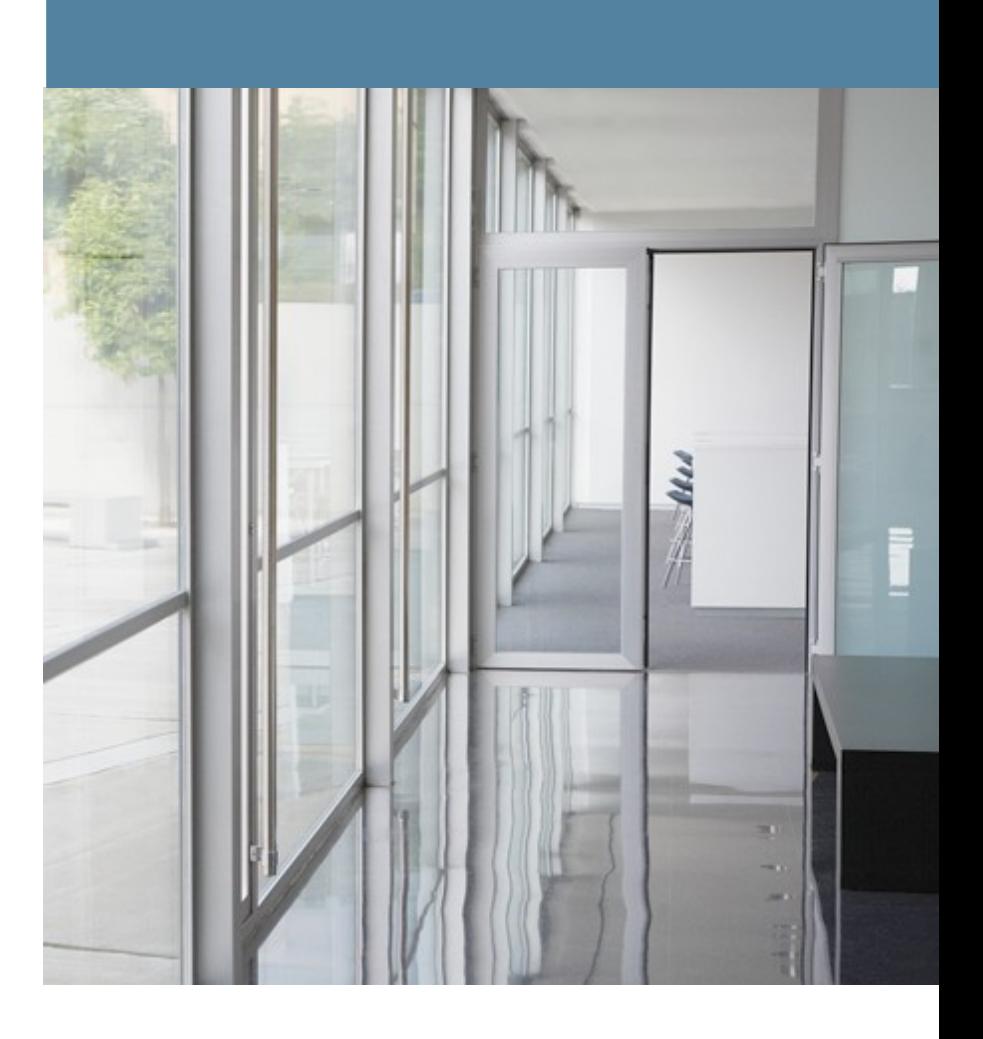

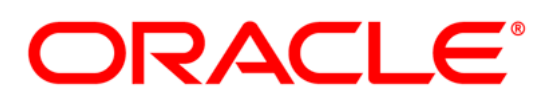

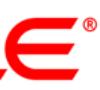

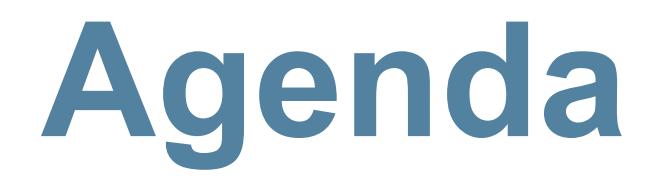

- **Для чего?**
- **Из-за чего?**
- **Как**
- **Примеры**
- **Сколько стоит**

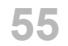

#### **Производительность**

- Как измерить скорость **volatile read/write**? – Влияние HW memory model
	- Влияние на оптимизации компилятора
- x86:
	- **volatile read ==** обычный **read**
	- **volatile write?**

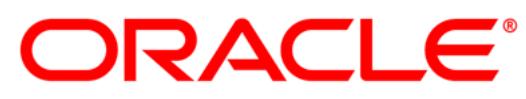

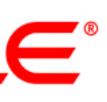

### **Tect 1**

#### Тест не измеряет ничего реального 1 operation :

 $for(...)$  {  $//128 times$  $v = arr[i]++$ ;

 $\mathbf{)}$ 

- 
- 129 операций чтения (всегда non-shared, thread local) - 128 операций записи (всегда non-shared, thread local)
- немного арифметики
- 128 операций записи (4 варианта теста):
	- shared / non shared
	- volatile / non volatile

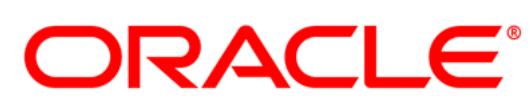

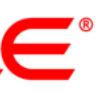

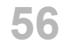

#### i5 (2 core,  $+HT$ ) = 4 HW threads

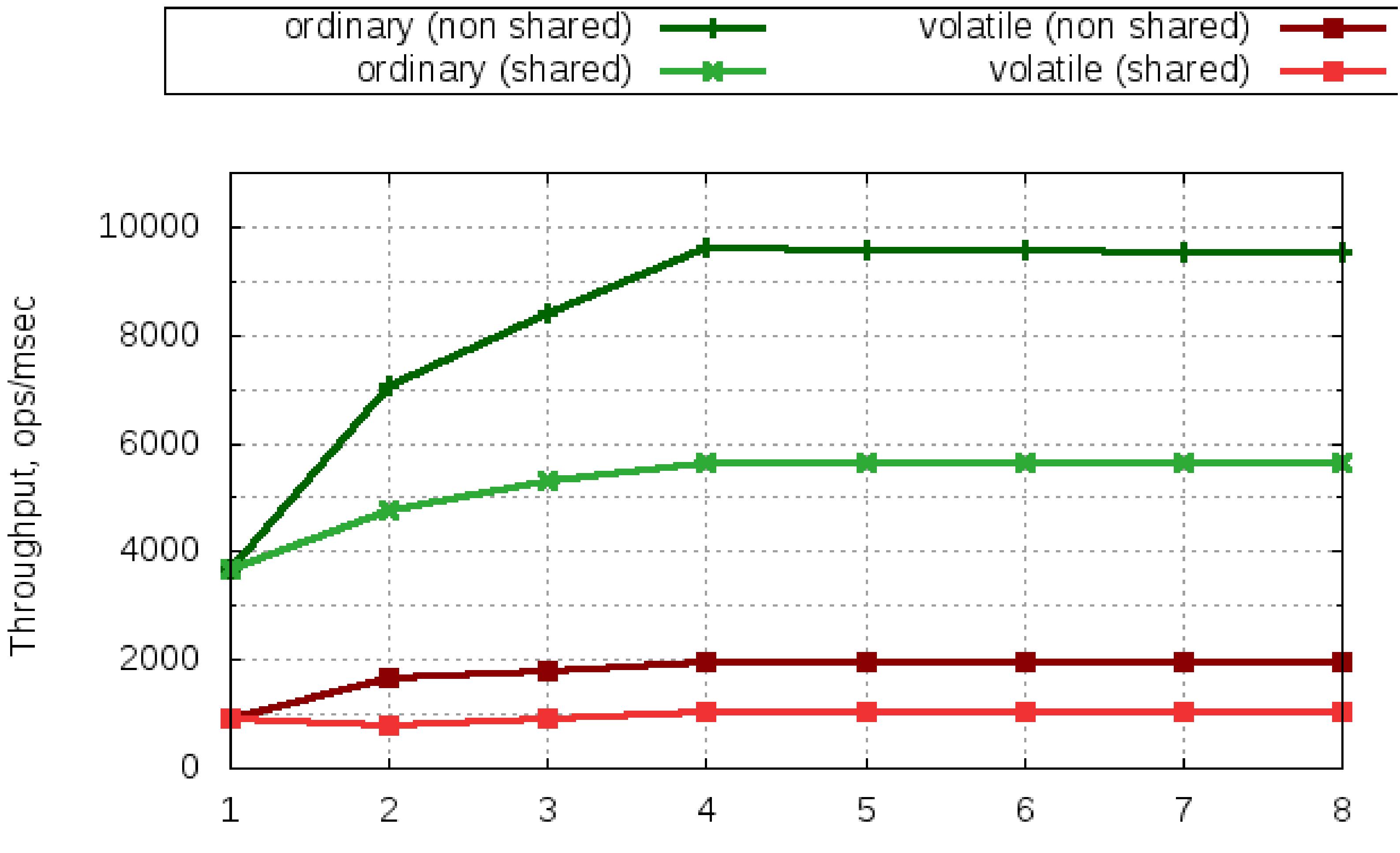

# Threads

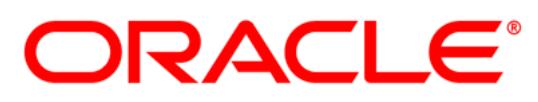

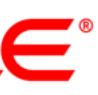

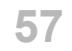

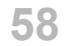

#### **Intel Westmere-EX (E7-4860) 2.27Ghz, 4x10x2 = 80 HW threads, RHEL 5.5**

ord (non shared)  $\longrightarrow$ 

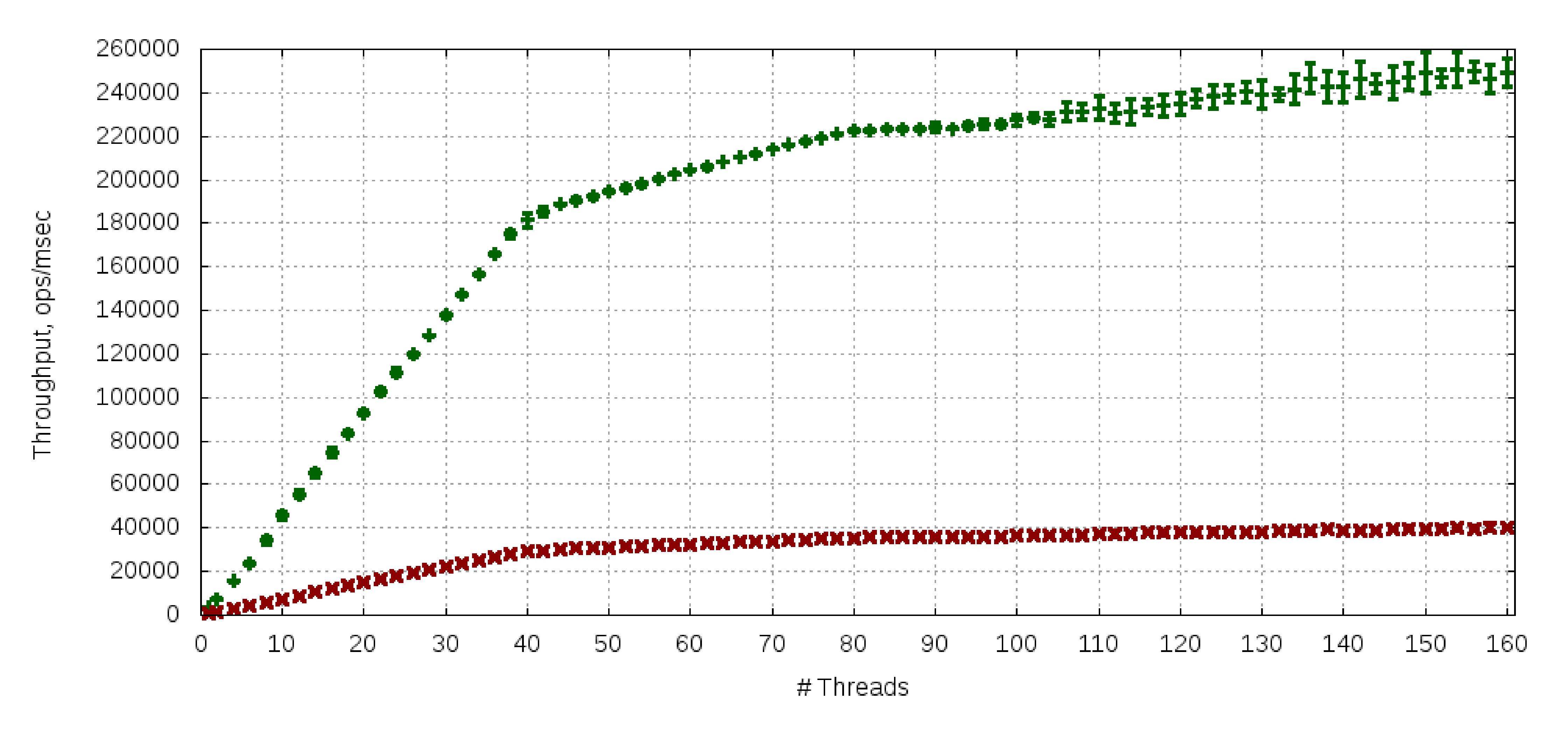

vol (non shared)  $\longrightarrow$ 

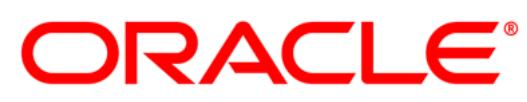

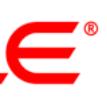

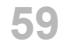

#### **Intel Westmere-EX (E7-4860) 2.27Ghz, 4x10x2 = 80 HW threads, RHEL 5.5**

vol (shared) ++++

 $ord(s)$   $\longrightarrow$ 

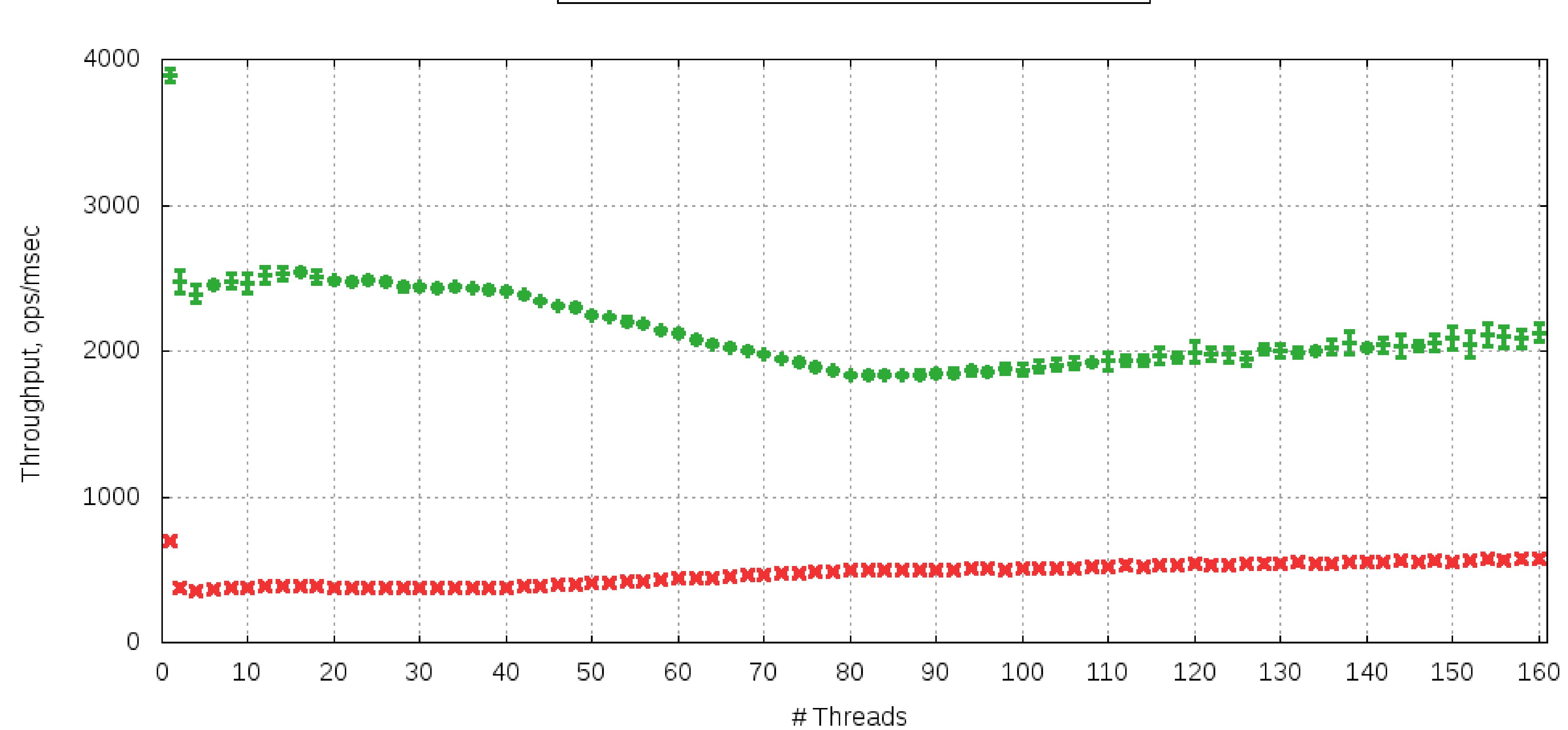

ORACLE®

![](_page_58_Picture_4.jpeg)

![](_page_59_Picture_4.jpeg)

#### **Intel Westmere-EX (E7-4860) 2.27Ghz, 4x10x2 = 80 HW threads, RHEL 5.5**

![](_page_59_Figure_1.jpeg)

![](_page_59_Picture_2.jpeg)

![](_page_59_Picture_3.jpeg)

#### **Tect 2**

```
private int[] array = new int[10000];
\bullet\quad\bullet\quad\bulletpublic void test(){
    int s = 0;
    for(int i=0; i<array.length; i++) {
         s+=array[i];\mathcal{F}sum = s;\mathbf{)}
```
![](_page_60_Picture_2.jpeg)

![](_page_60_Picture_3.jpeg)

# **Tect 2 (rev. 1)**

```
private int[] array = new int[10000];
\bullet\quad\bullet\quad\bulletpublic void test(){
    int s = 0;
    for(int i=0; i<array.length; i++) {
         s+=array[i];\mathbf{L}sum = s;
\mathbf{L}
```
#### $i5$  (2 core, +HT) = 4 HW threads

#### Throughput = 495 ops/msec

![](_page_61_Picture_4.jpeg)

![](_page_61_Picture_5.jpeg)

![](_page_61_Picture_6.jpeg)

![](_page_61_Picture_7.jpeg)

![](_page_62_Picture_7.jpeg)

# **Тест 2 (rev. 2)**

```
private volatile int[] array = new int[10000];
...
public void test(){
   int s = 0;
   for(int i=0; i<array.length; i++) {
       s+=array[i];
   }
   sum = s;
}
```
#### **i5 (2 core, +HT) = 4 HW threads**

#### **Throughput = 62 ops/msec**

![](_page_62_Picture_5.jpeg)

![](_page_62_Picture_6.jpeg)

![](_page_63_Picture_8.jpeg)

# **Тест 2 (rev. 3)**

```
private volatile int[] array = new int[10000];
...
public void test(){
   int s = 0;
   int[] a = array;
   for(int i=0; i<a.length; i++) {
       s+=a[i];
   }
   sum = s;
}
```
#### **i5 (2 core, +HT) = 4 HW threads**

#### **Throughput = 495 ops/msec**

![](_page_63_Picture_5.jpeg)

![](_page_63_Picture_6.jpeg)

![](_page_63_Picture_7.jpeg)

![](_page_64_Picture_11.jpeg)

#### **Читаем**

- "Java Concurrency in Practice", Brian Goetz, Tim Peierls, Joshua Bloch, Joseph Bowbeer, David Holmes, Doug Lea
- "The Art of Multiprocessor Programming", Maurice Herlihy, Nir Shavit • "A Little Book of Semaphores", Allen B. Downey
- - <http://greenteapress.com/semaphores/>
- "JSR 133 Cookbook"
	- <http://g.oswego.edu/dl/jmm/cookbook.html>
- "What Every Programmer Should Know About Memory", Ulrich Drepper – <http://www.akkadia.org/drepper/cpumemory.pdf>
- 

![](_page_64_Picture_9.jpeg)

![](_page_64_Picture_10.jpeg)

![](_page_65_Picture_0.jpeg)

![](_page_65_Picture_1.jpeg)

![](_page_65_Picture_2.jpeg)

![](_page_65_Picture_3.jpeg)

![](_page_65_Picture_4.jpeg)